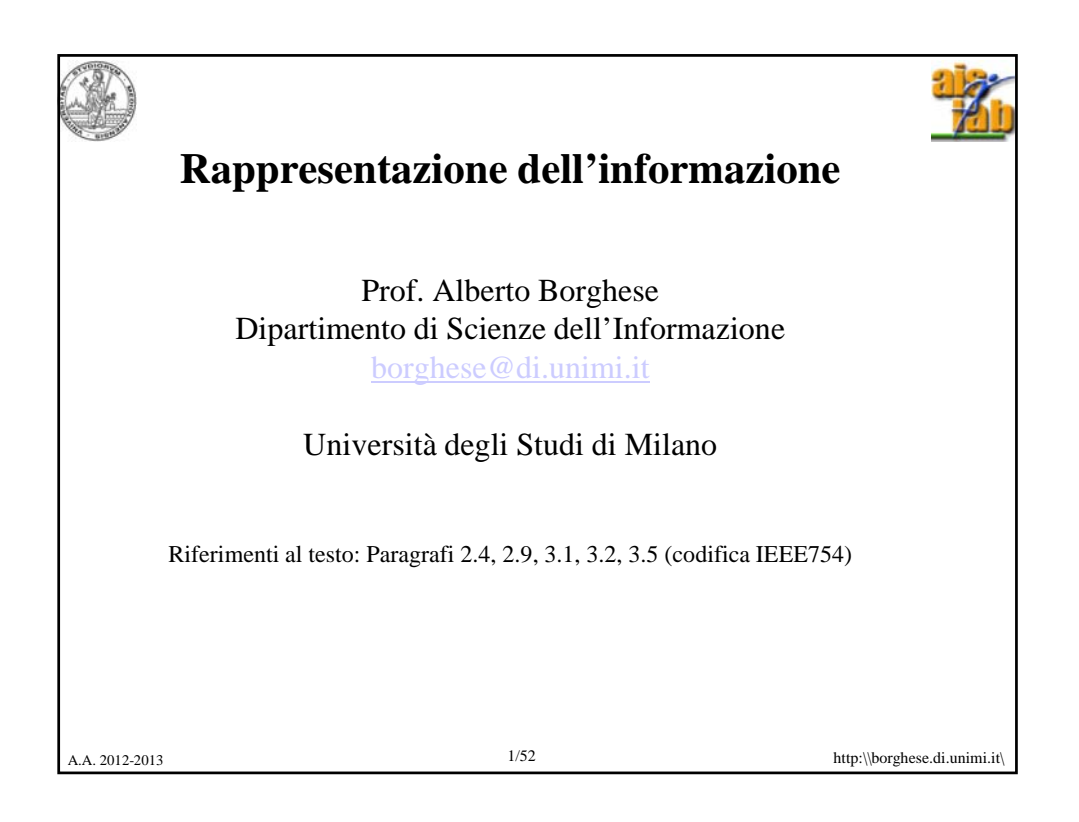

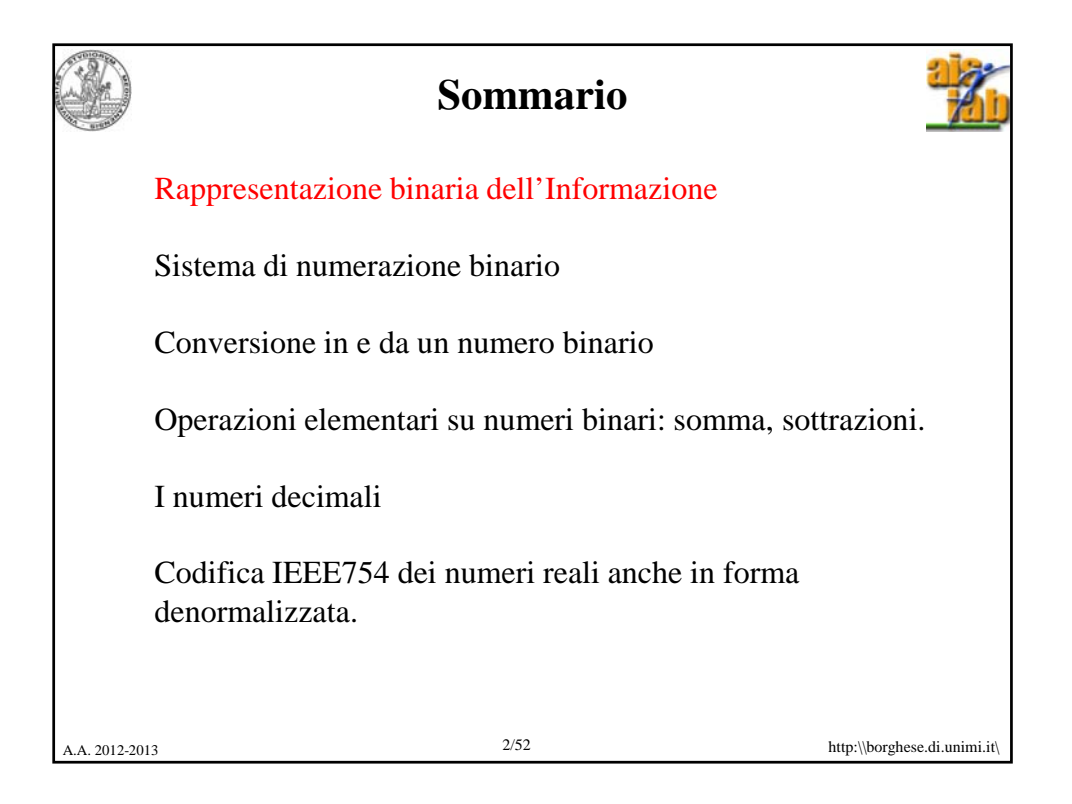

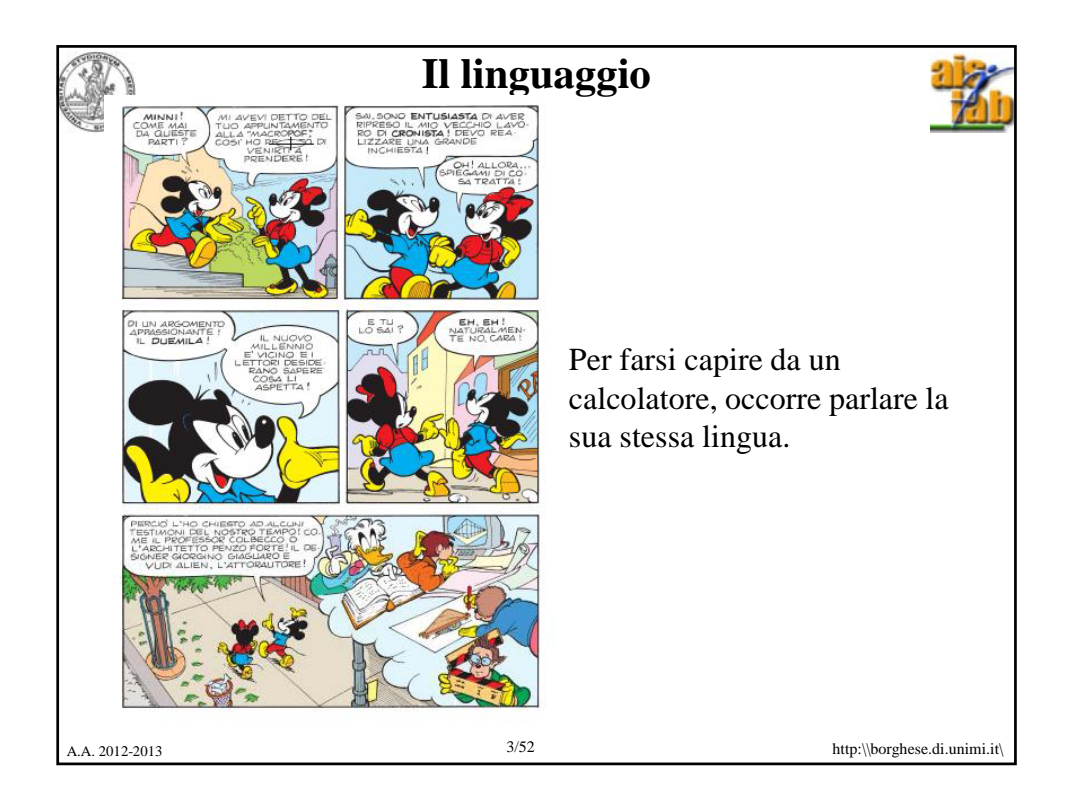

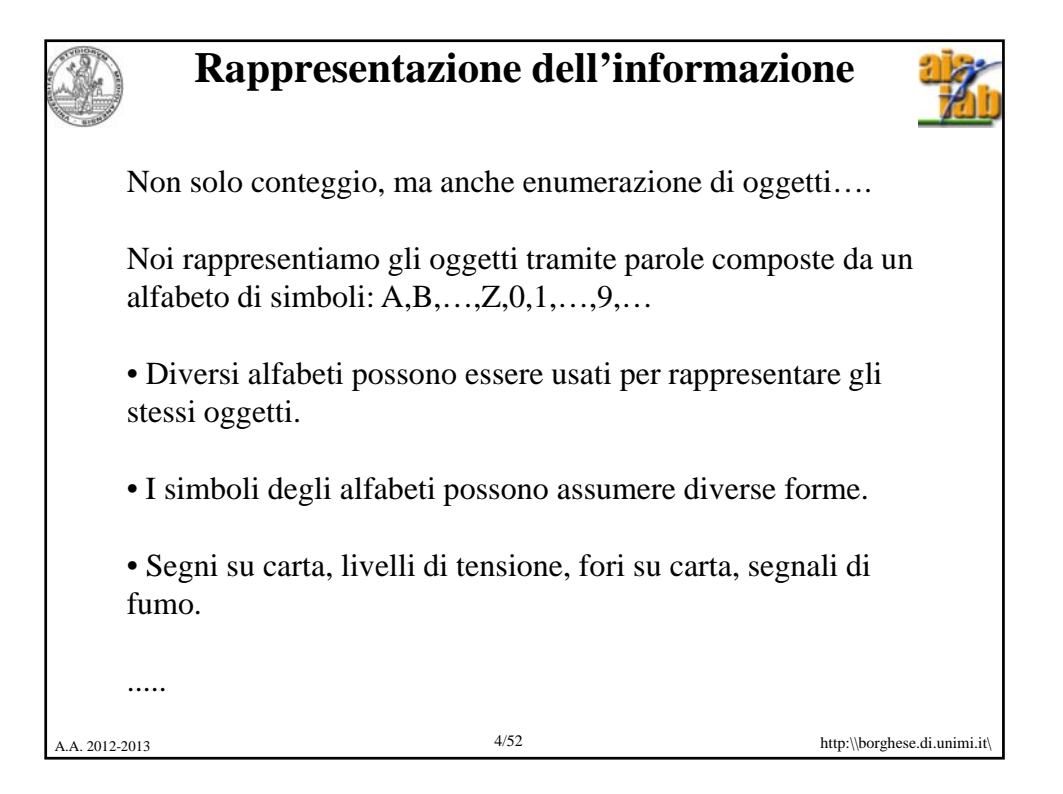

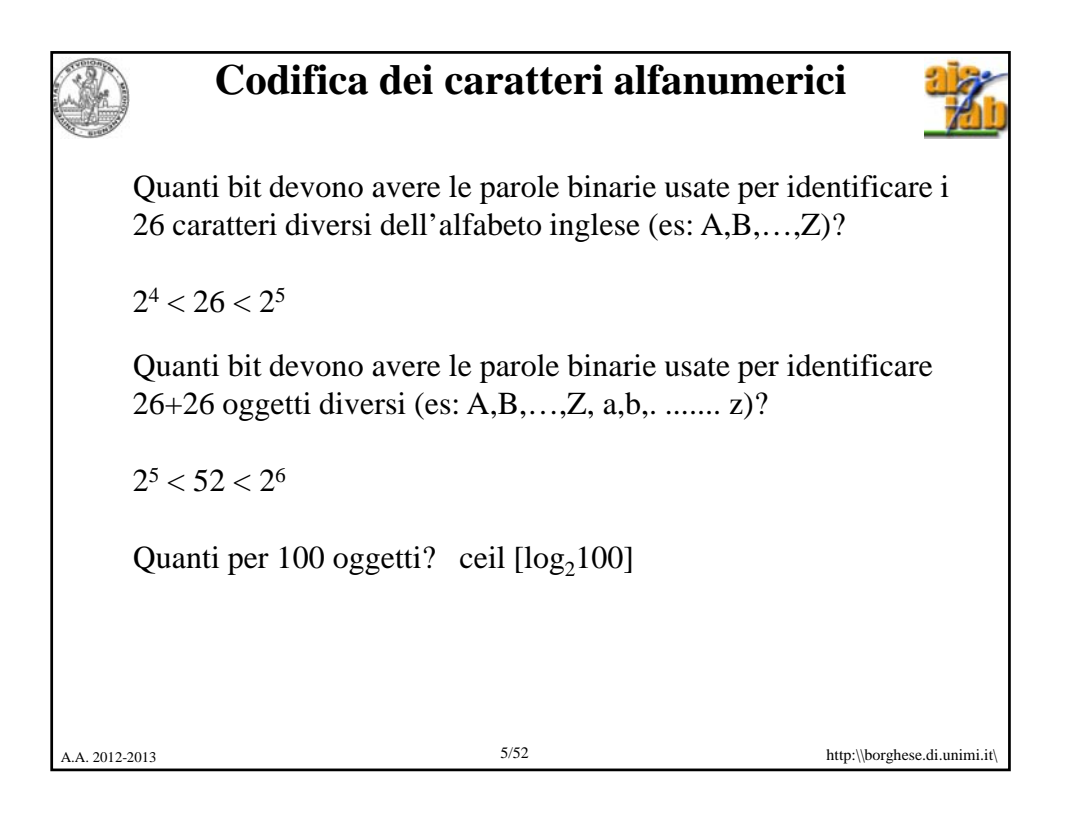

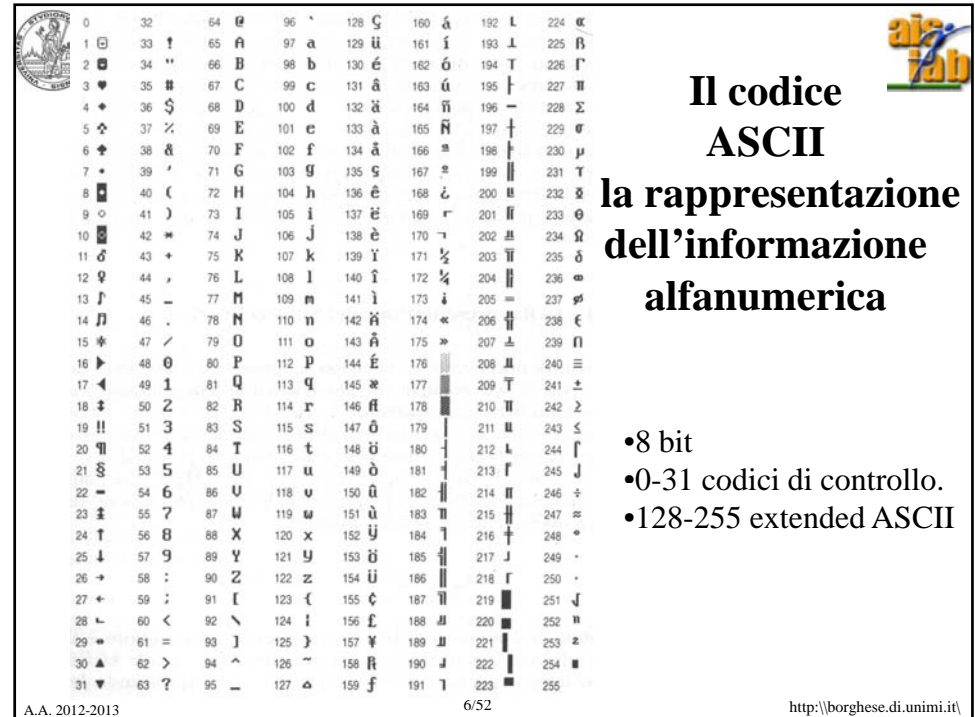

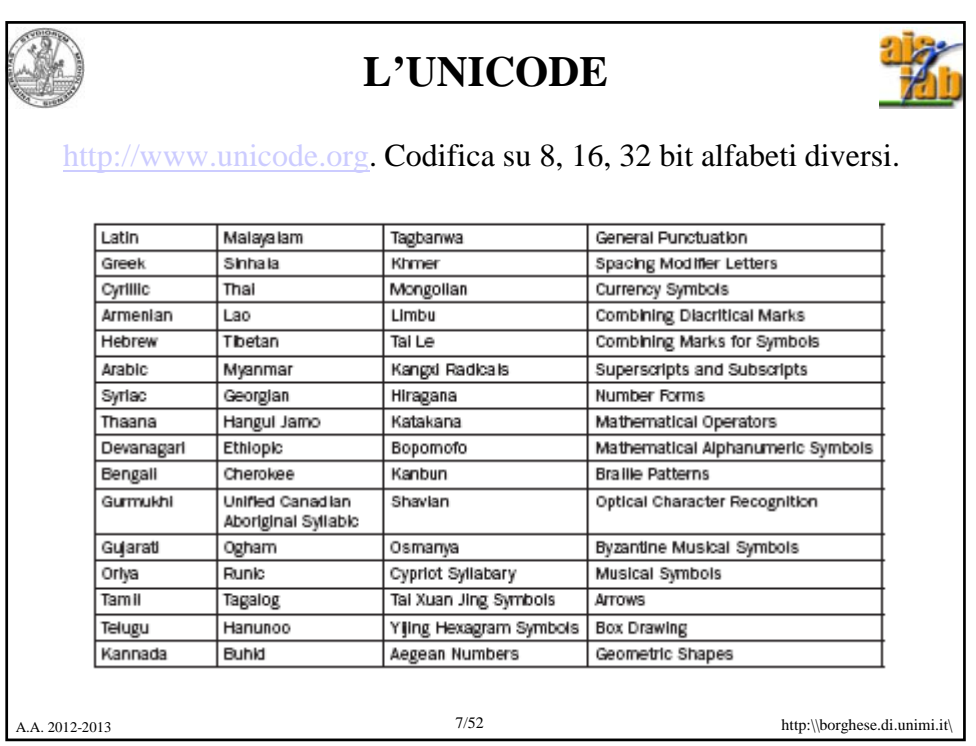

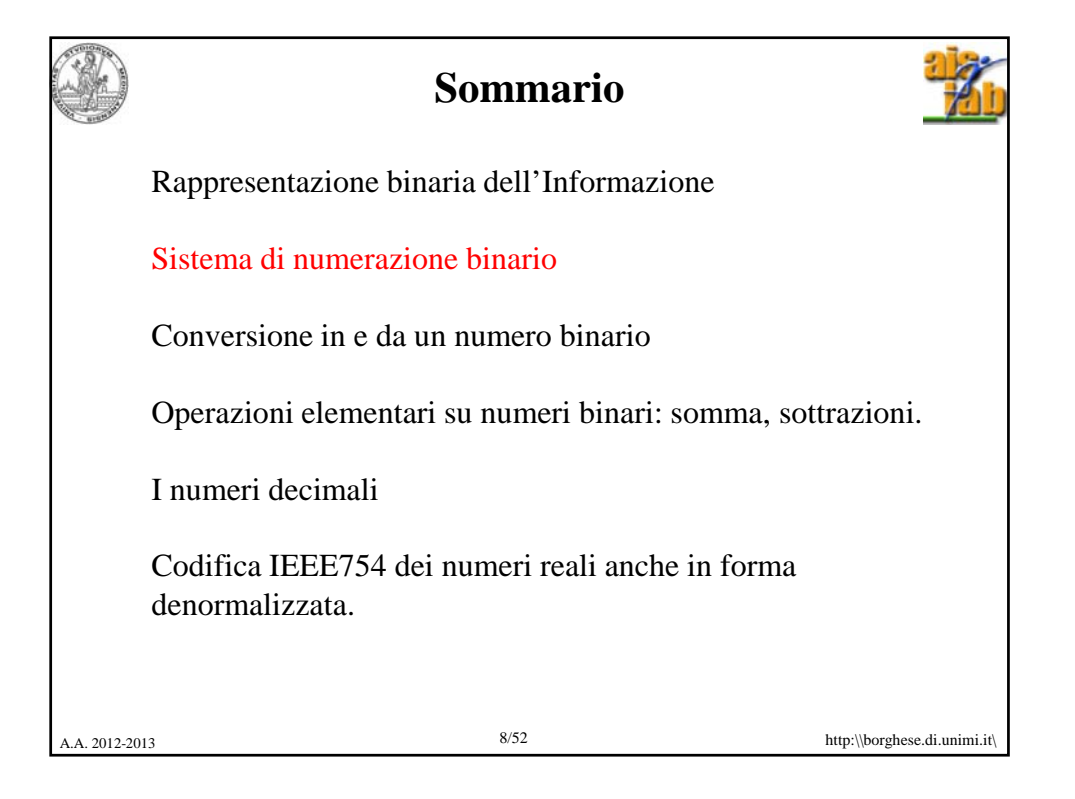

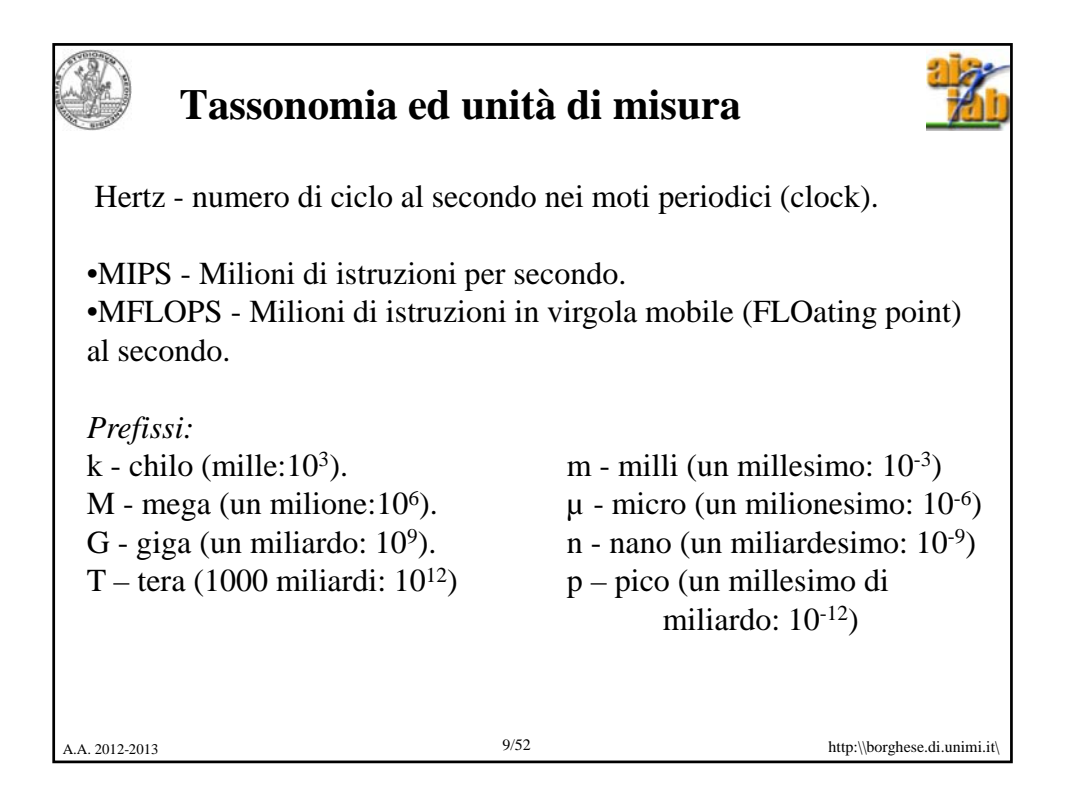

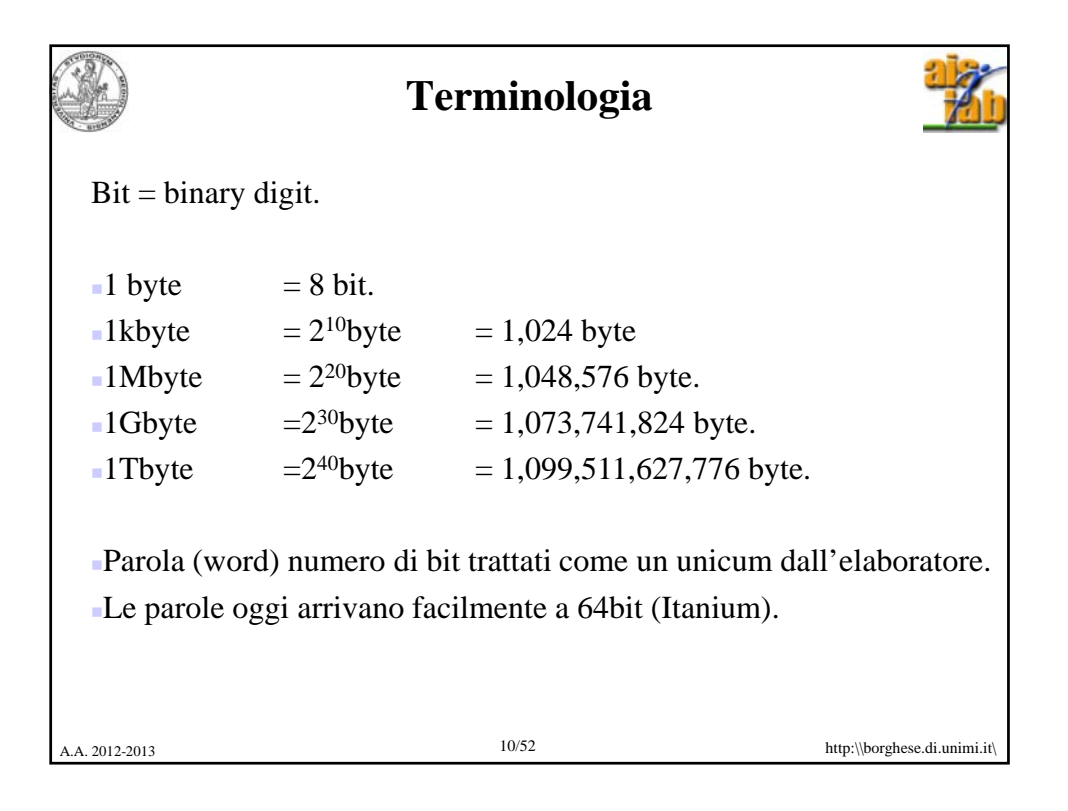

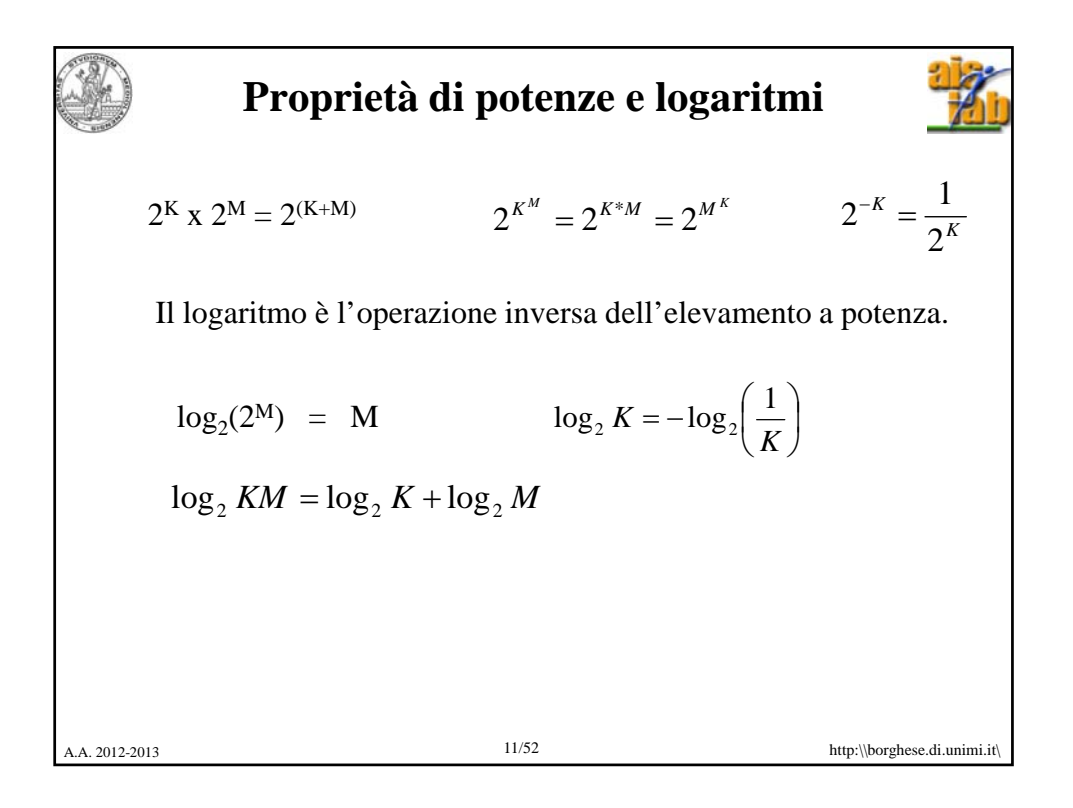

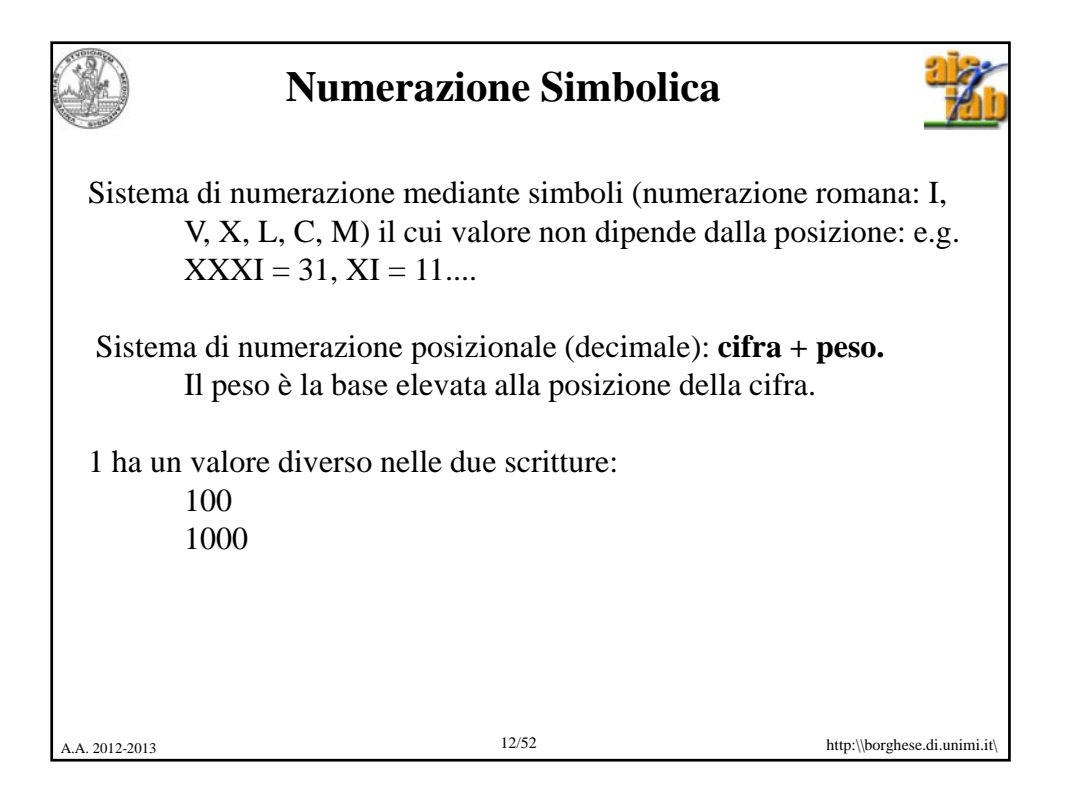

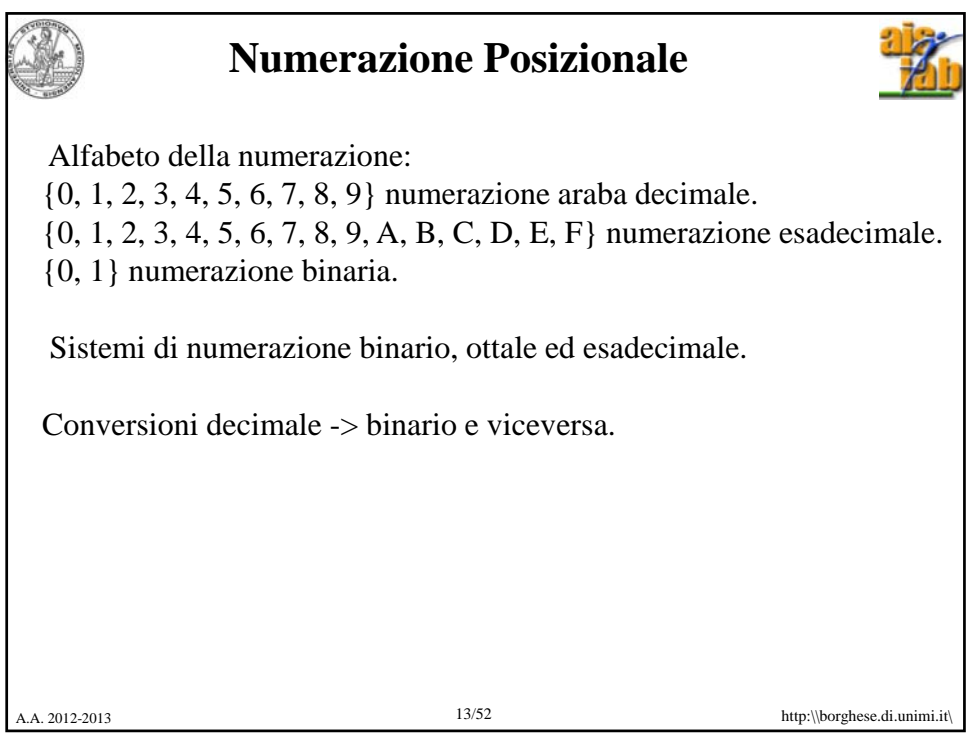

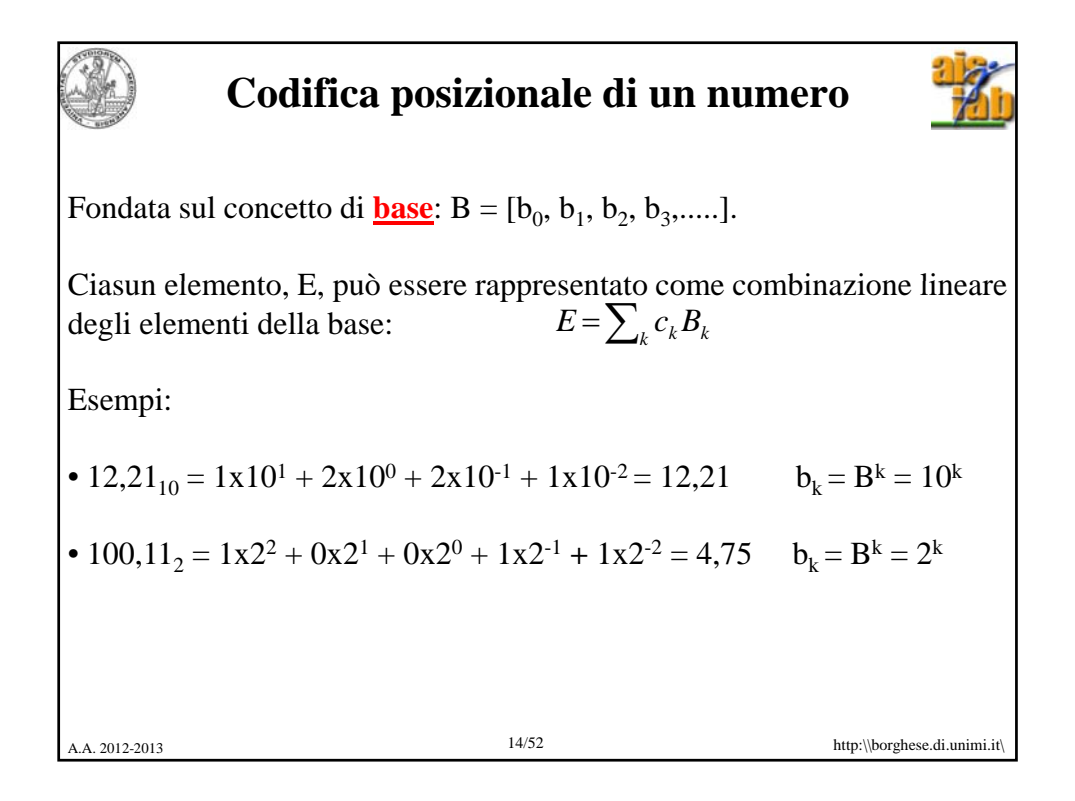

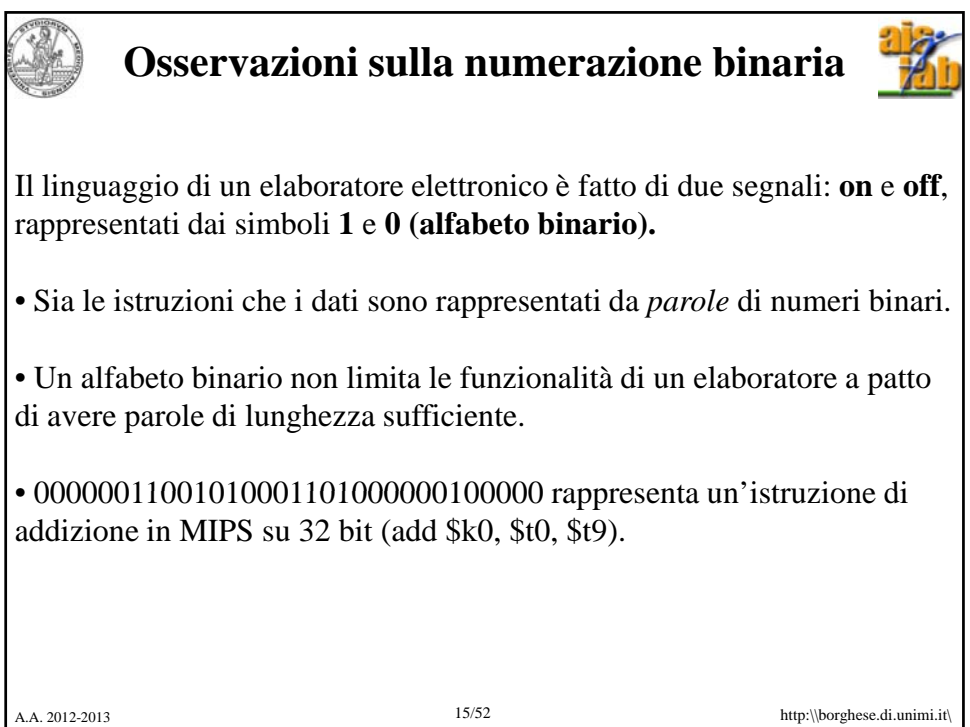

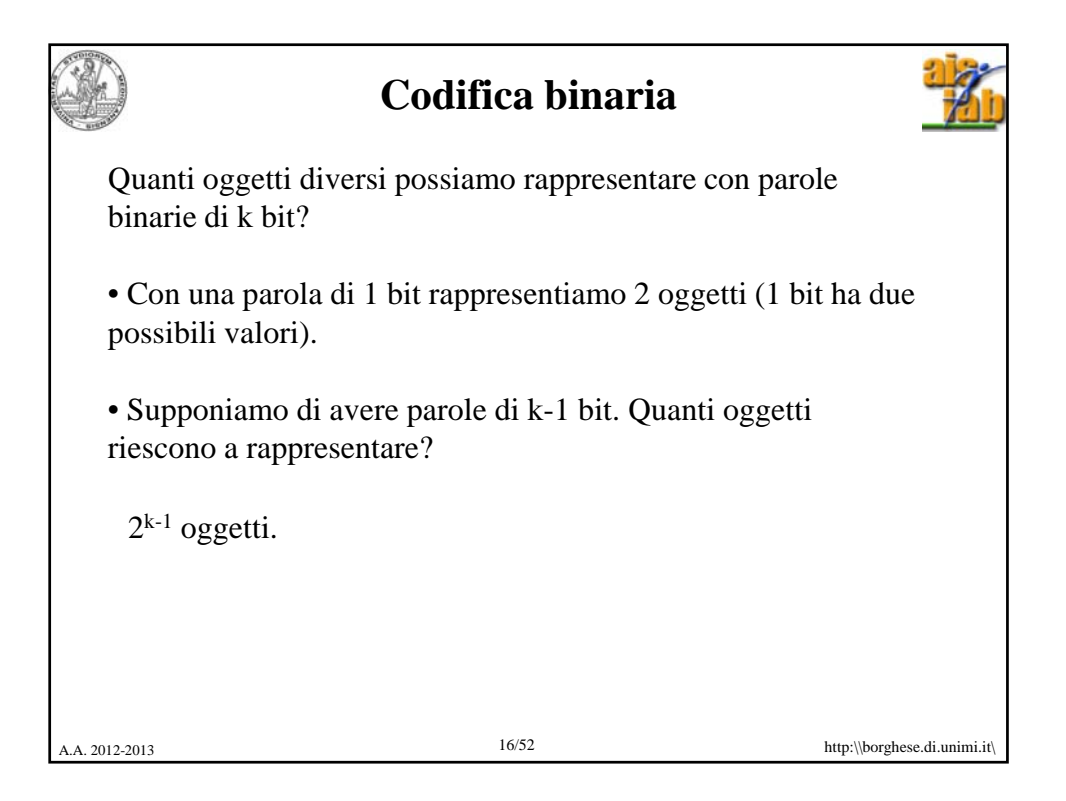

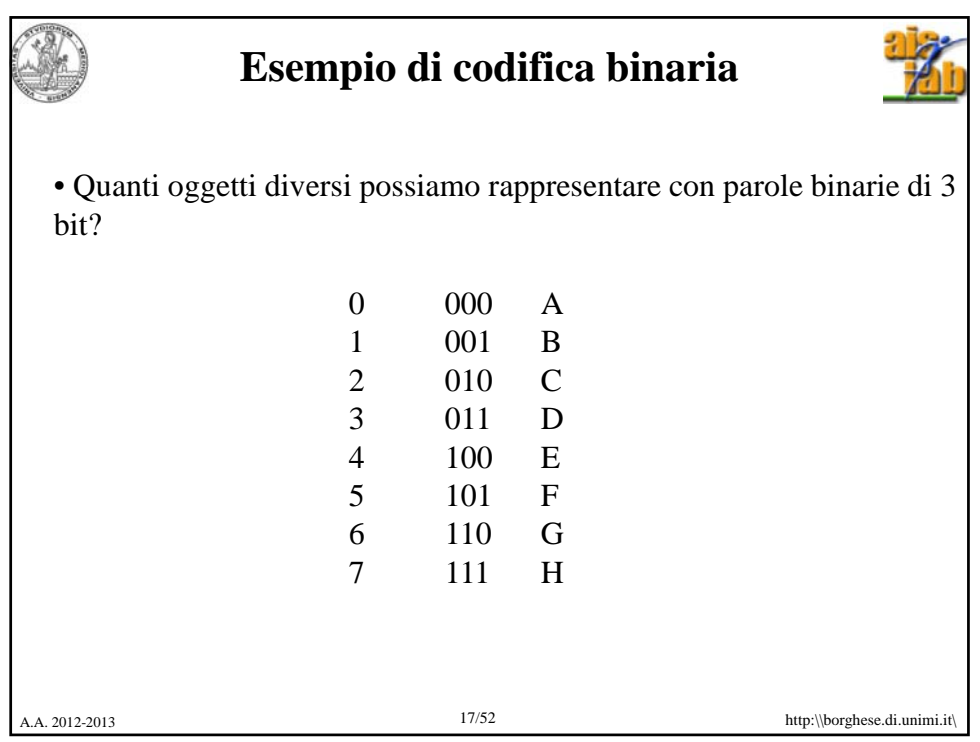

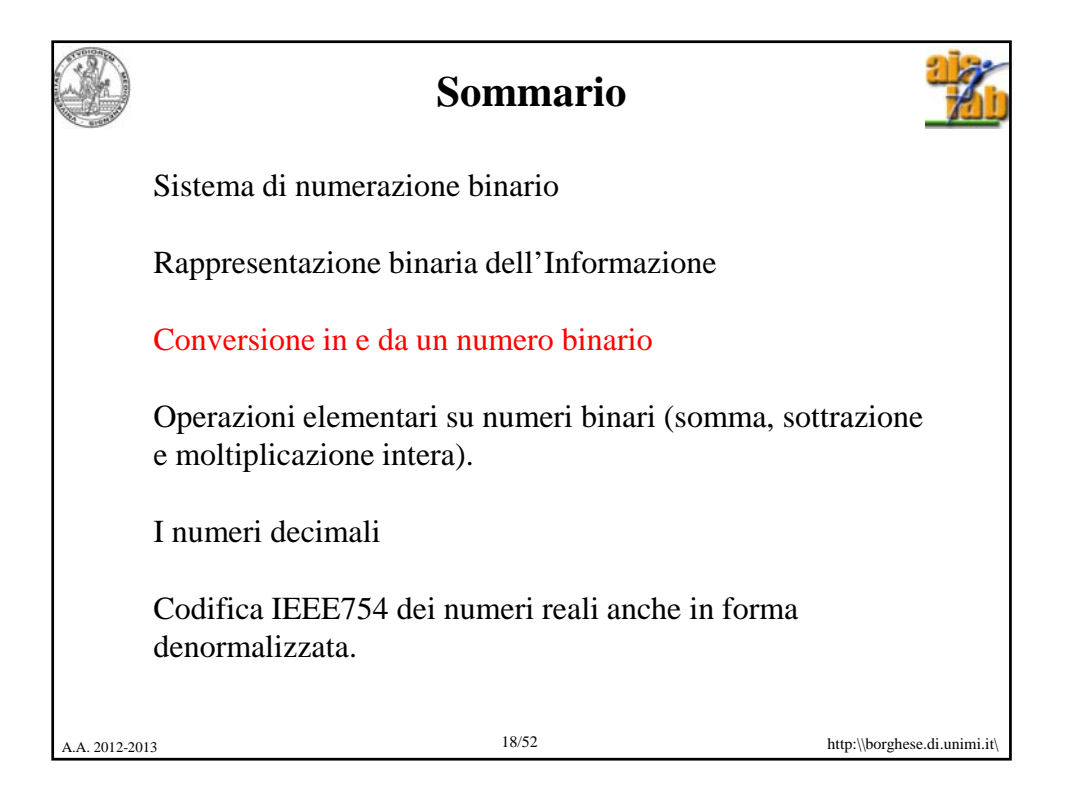

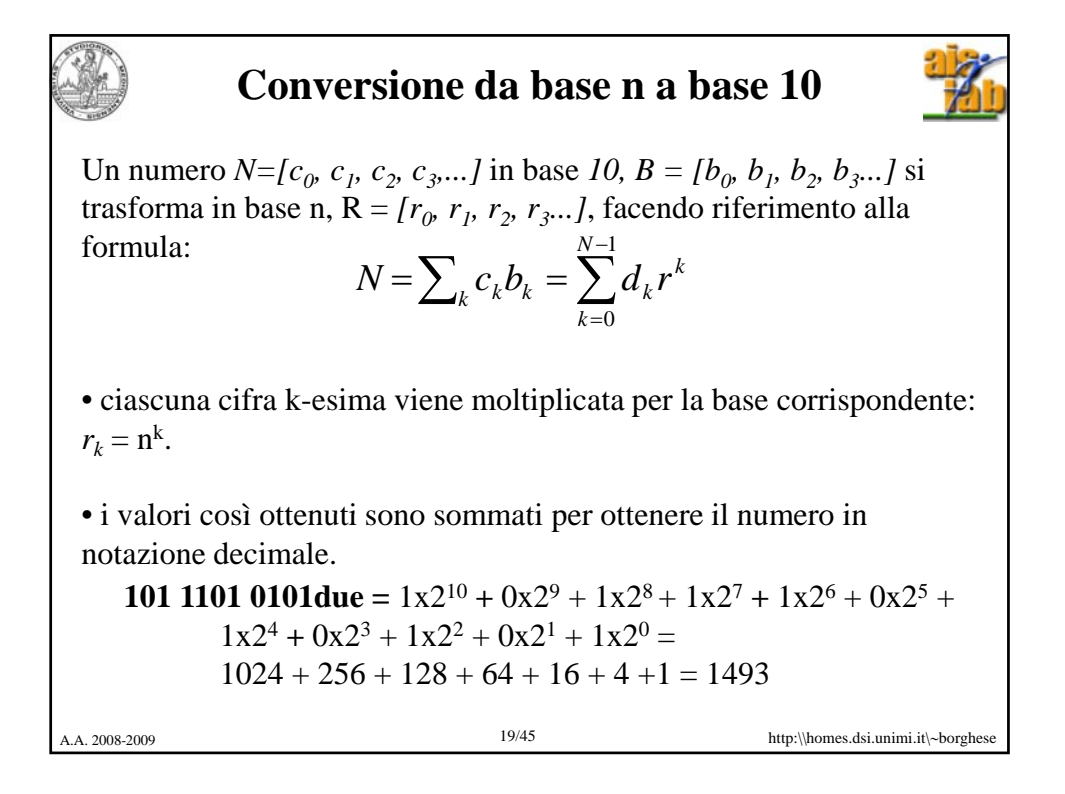

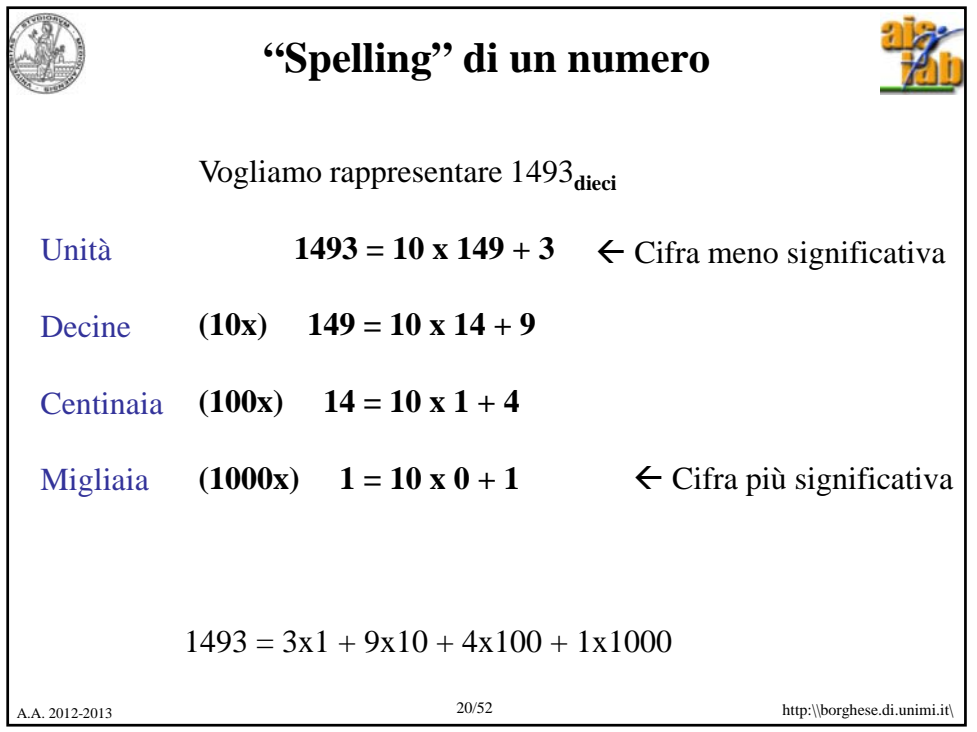

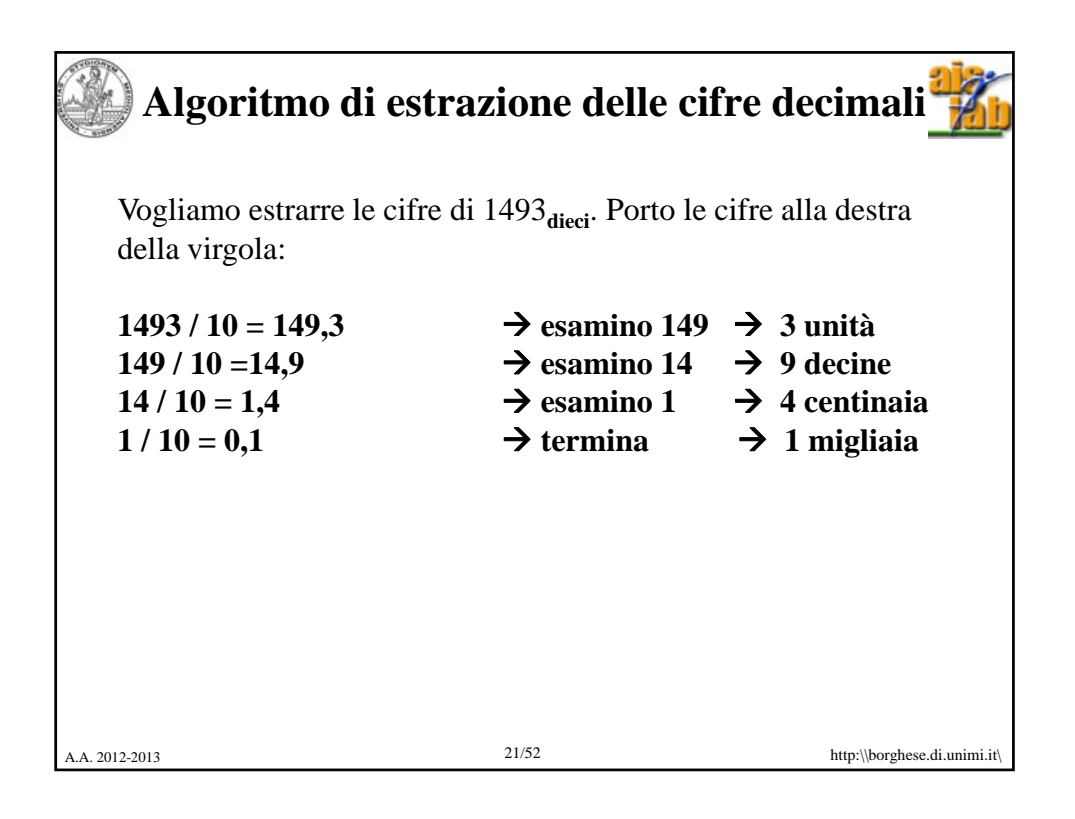

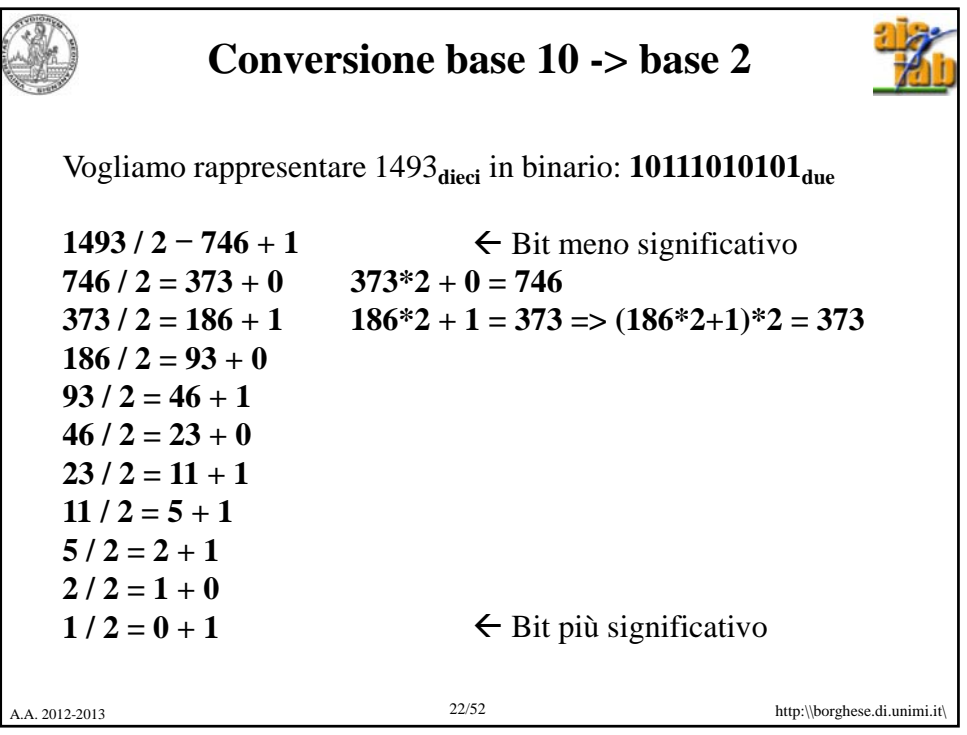

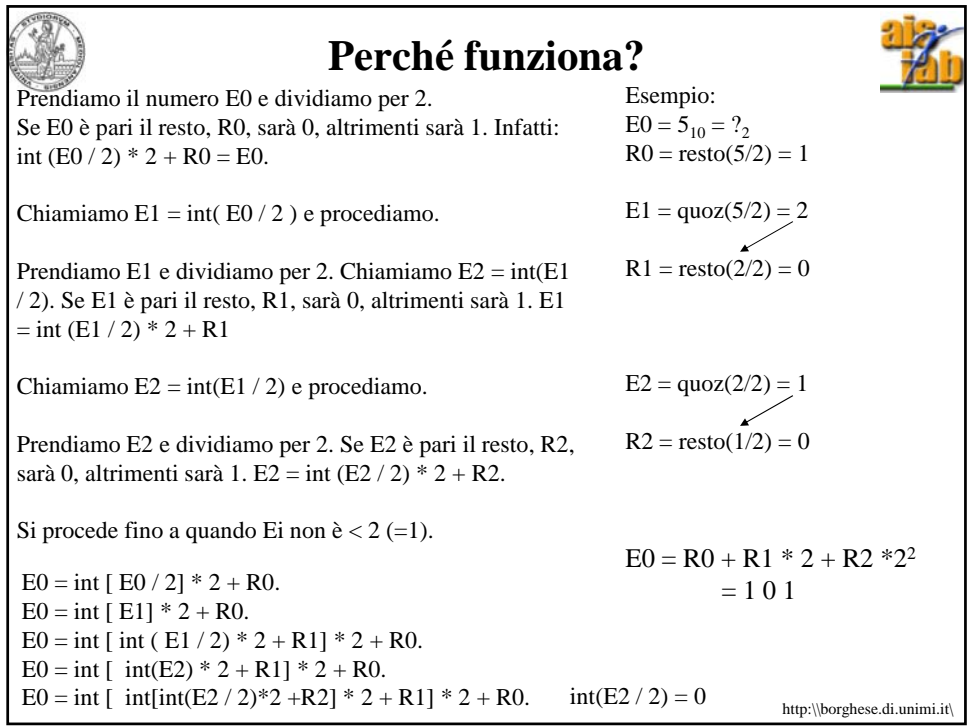

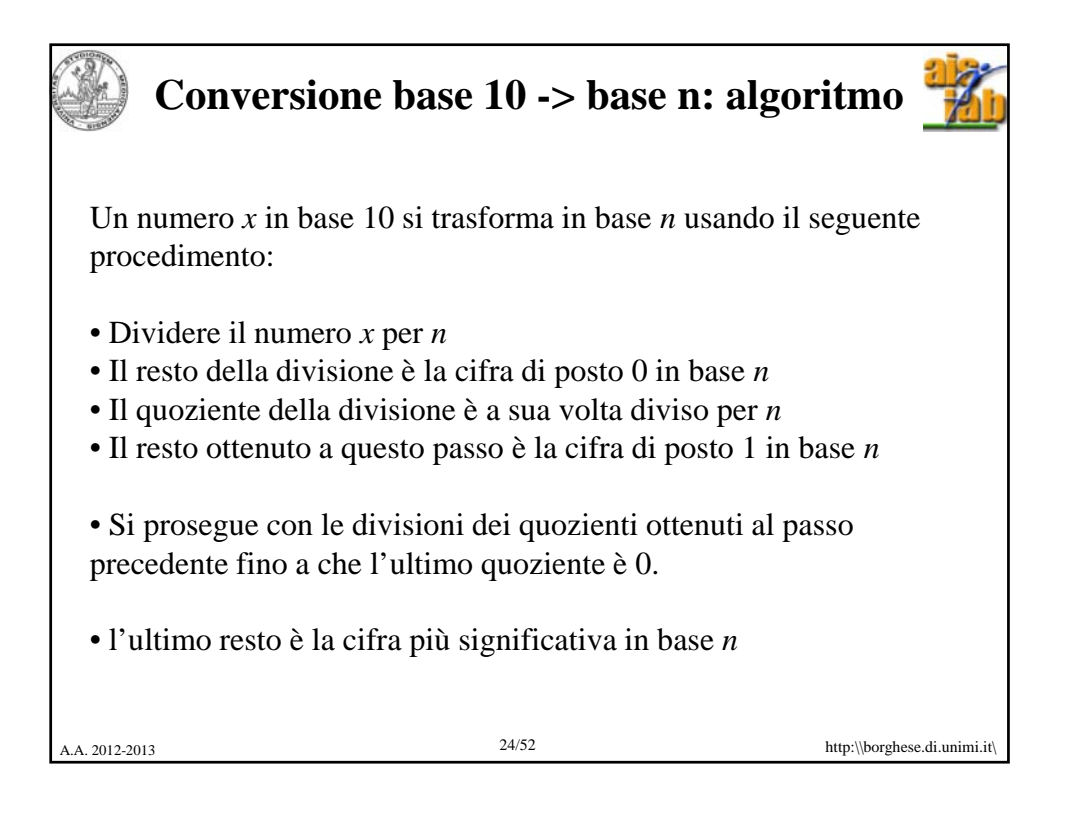

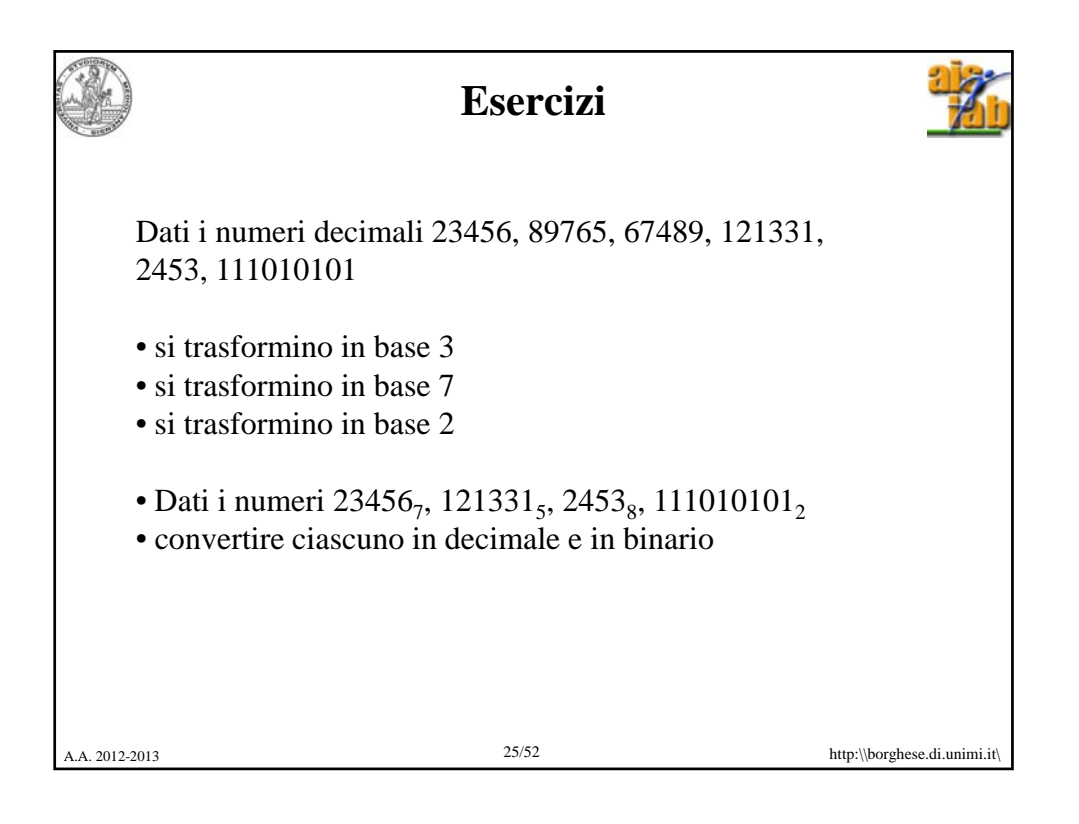

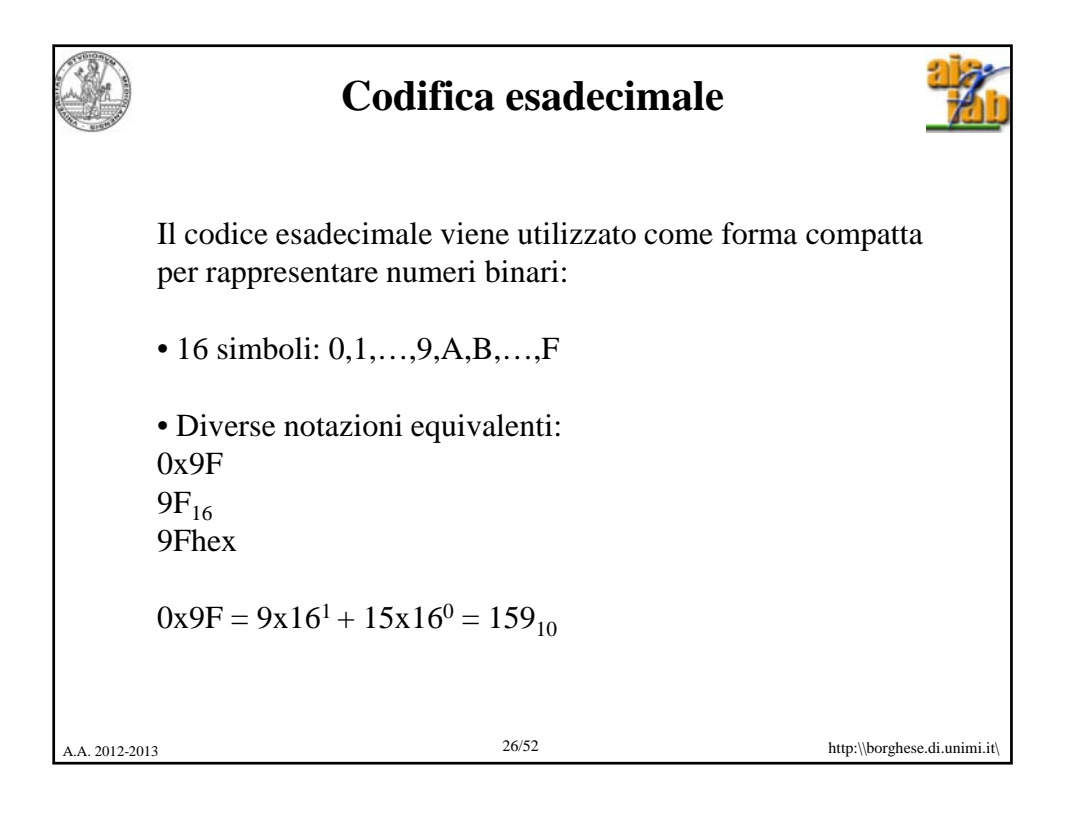

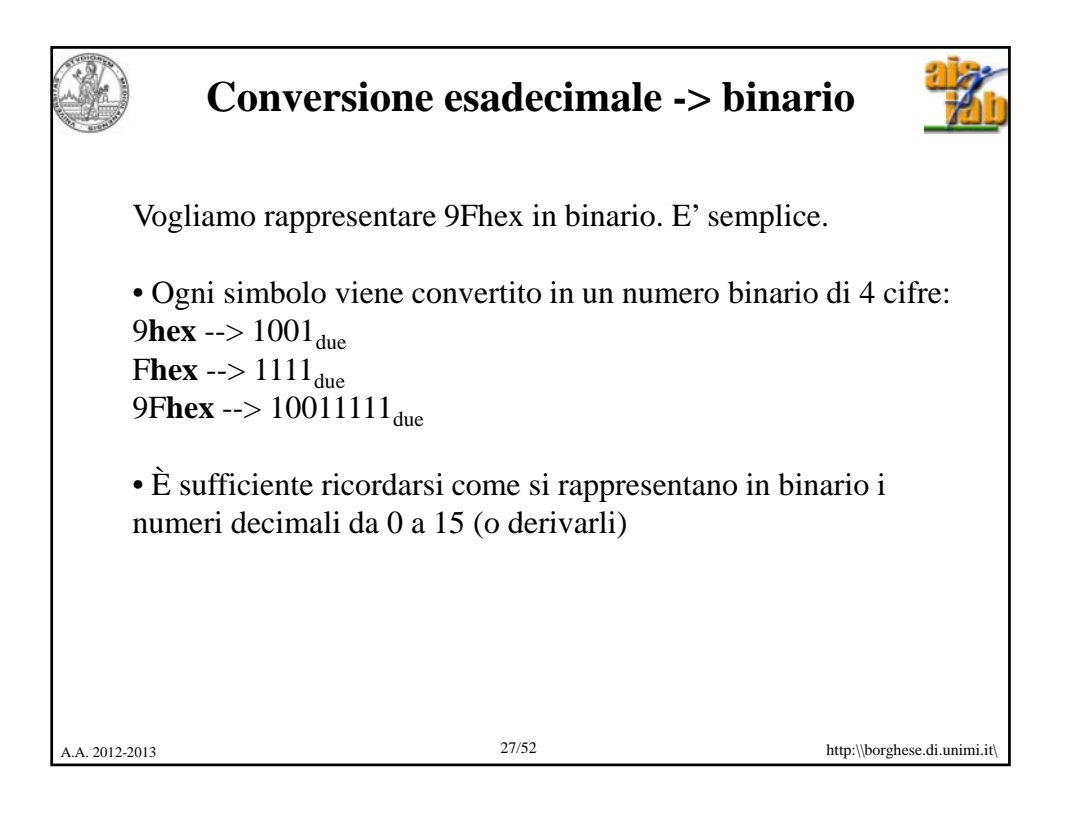

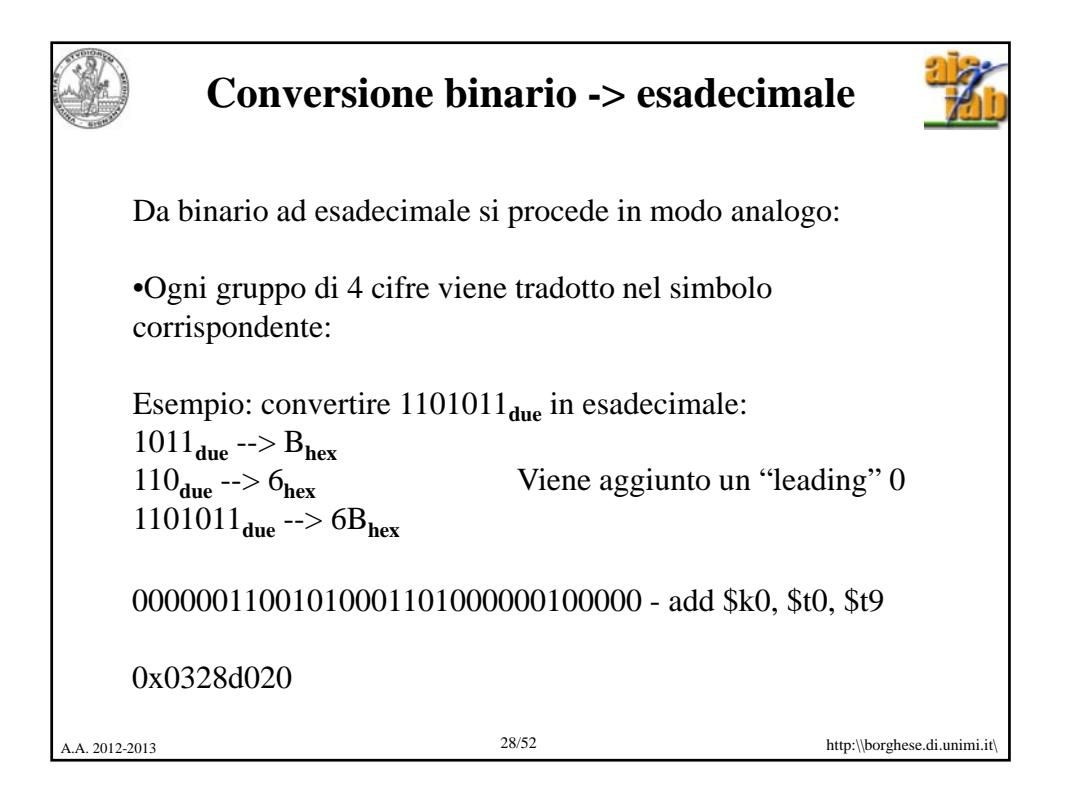

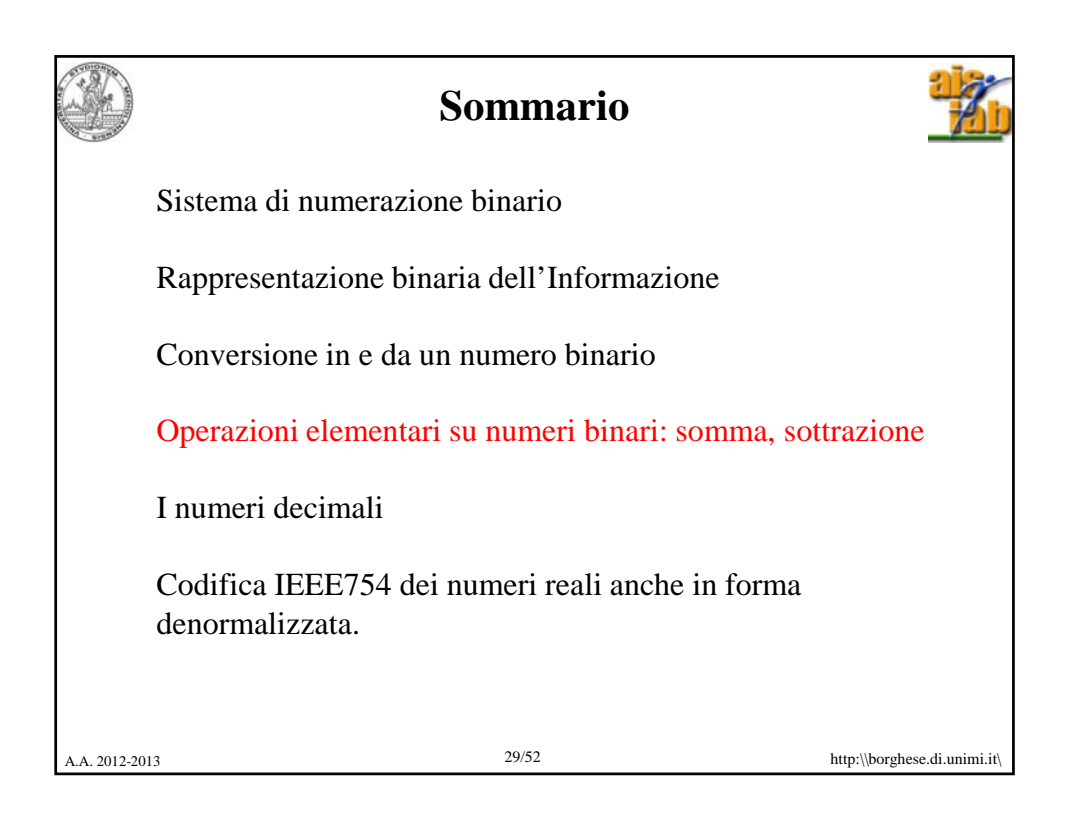

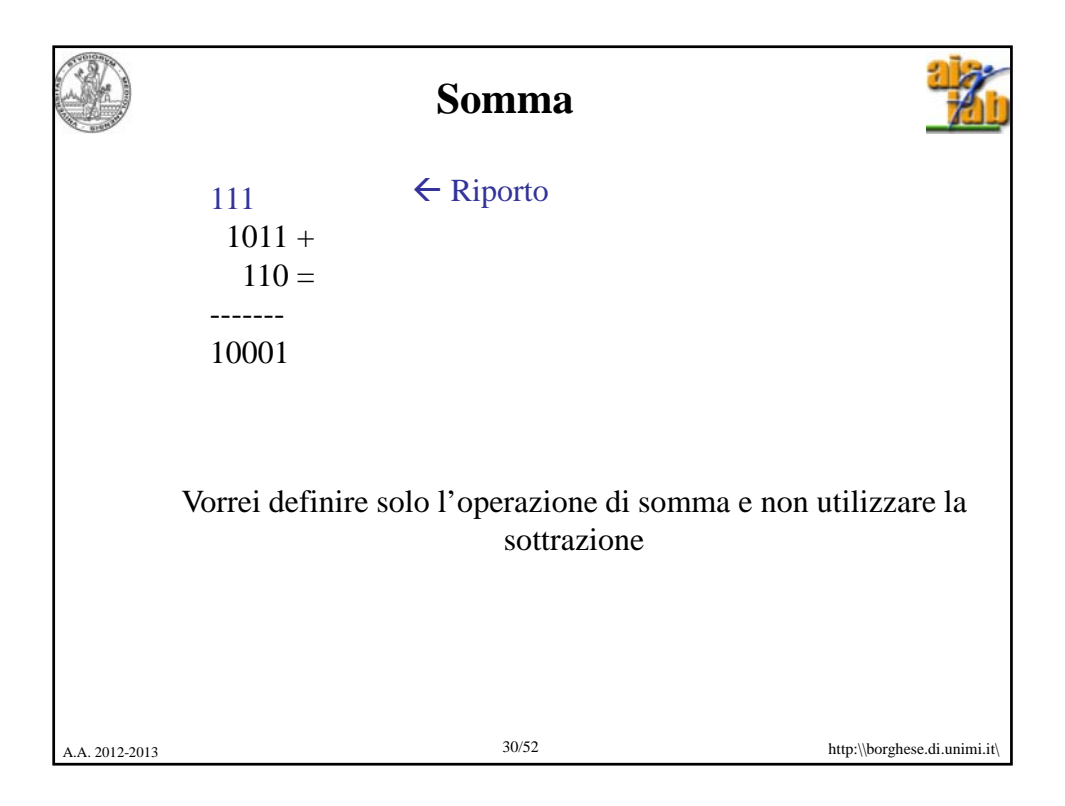

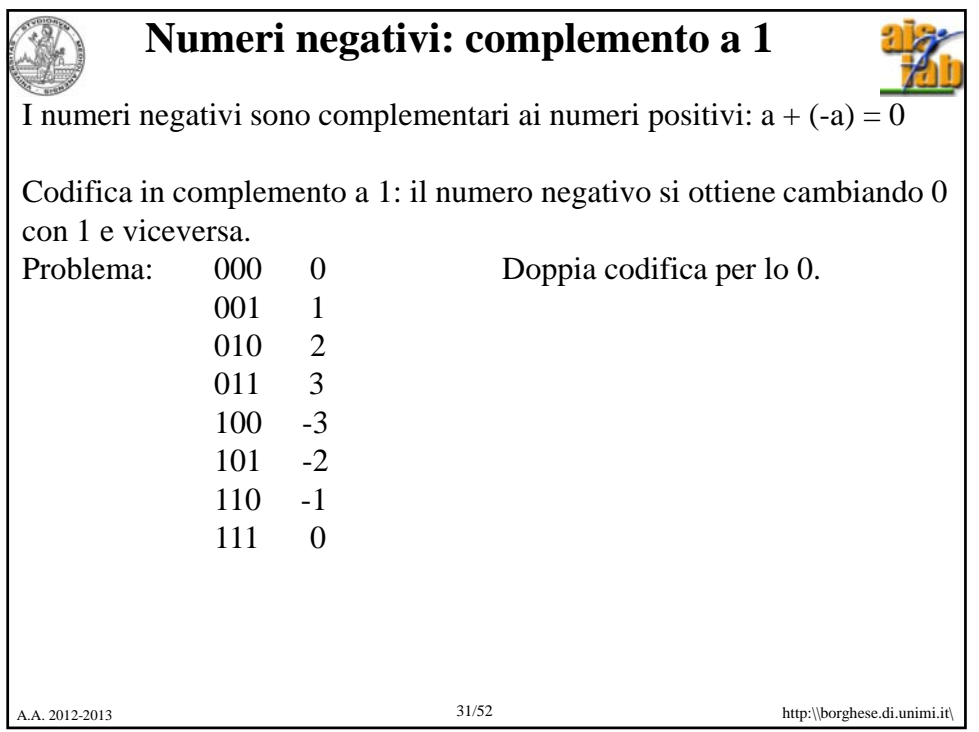

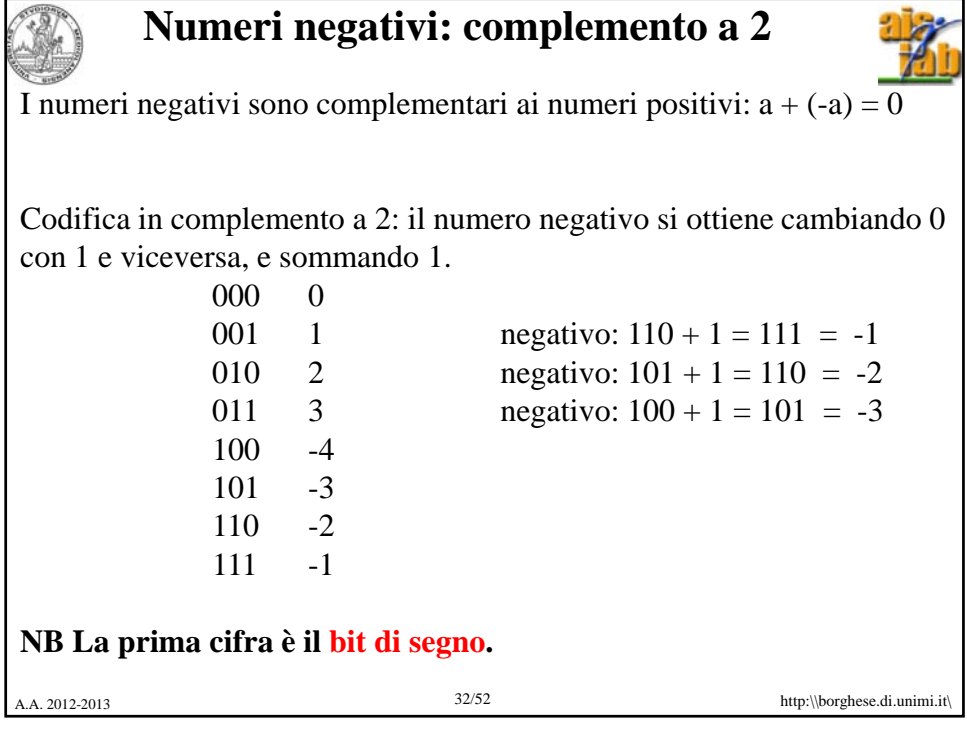

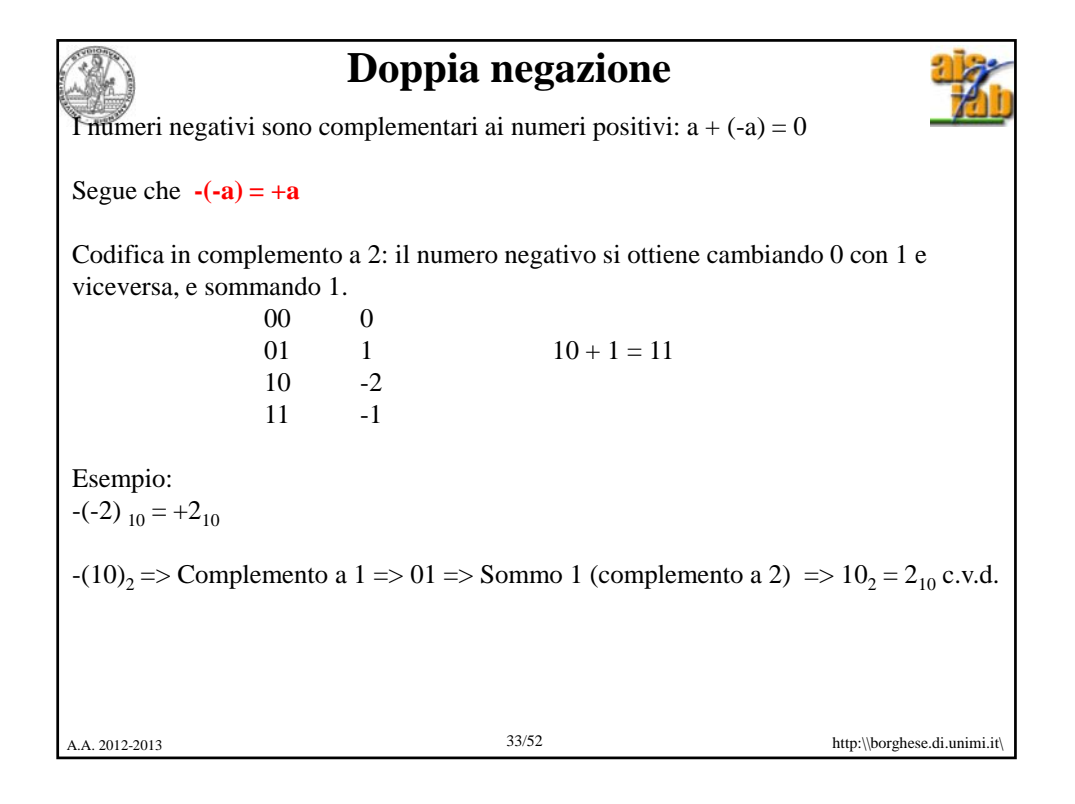

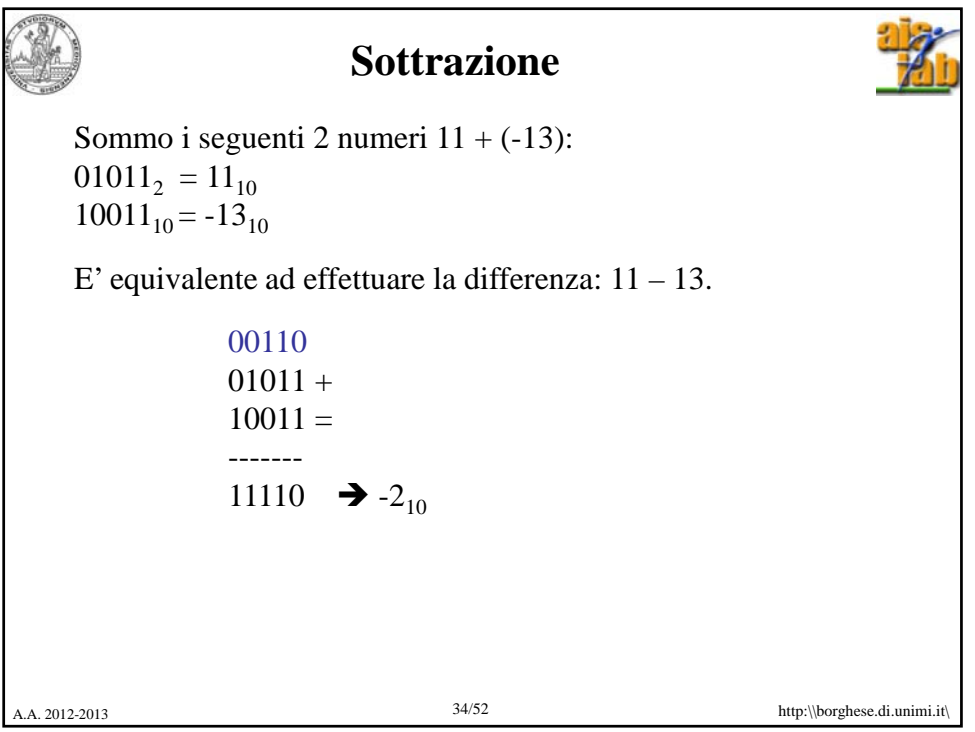

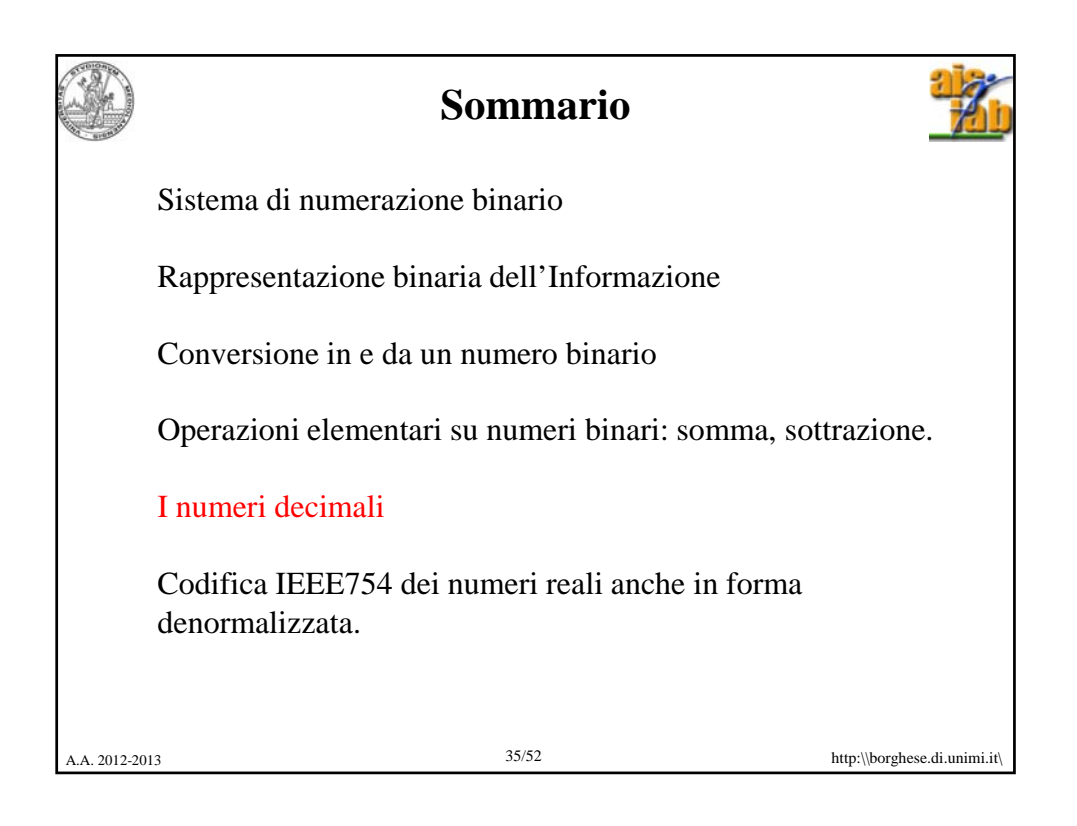

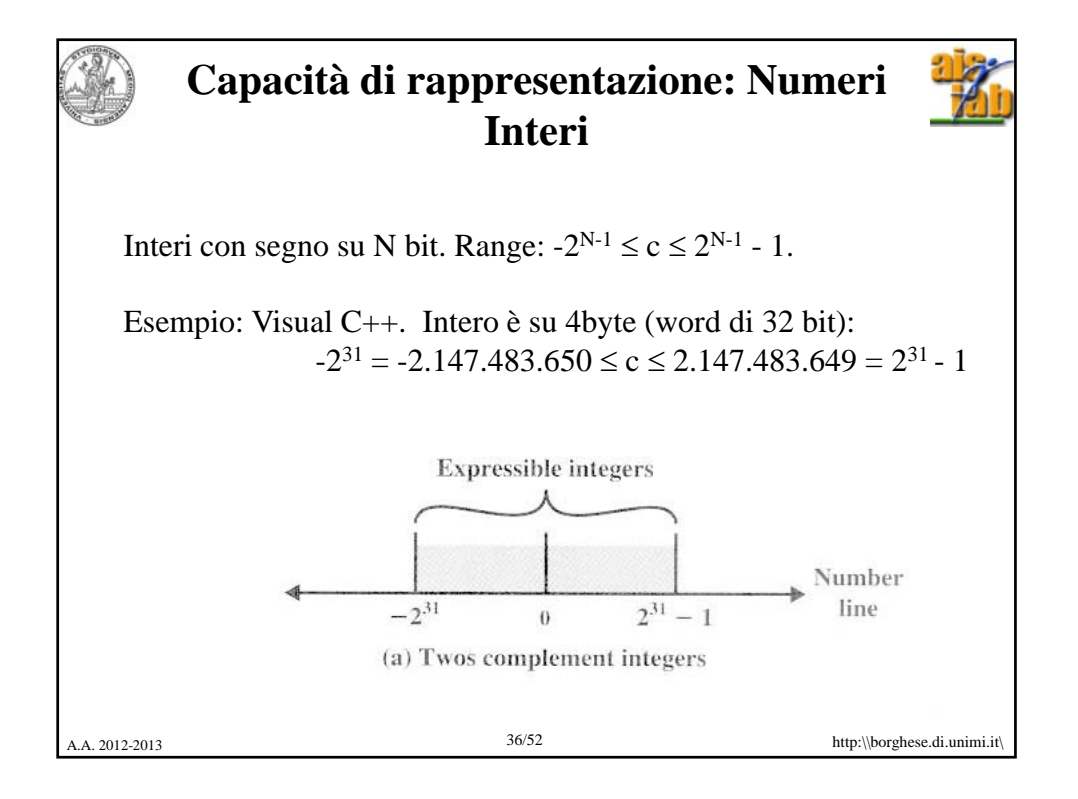

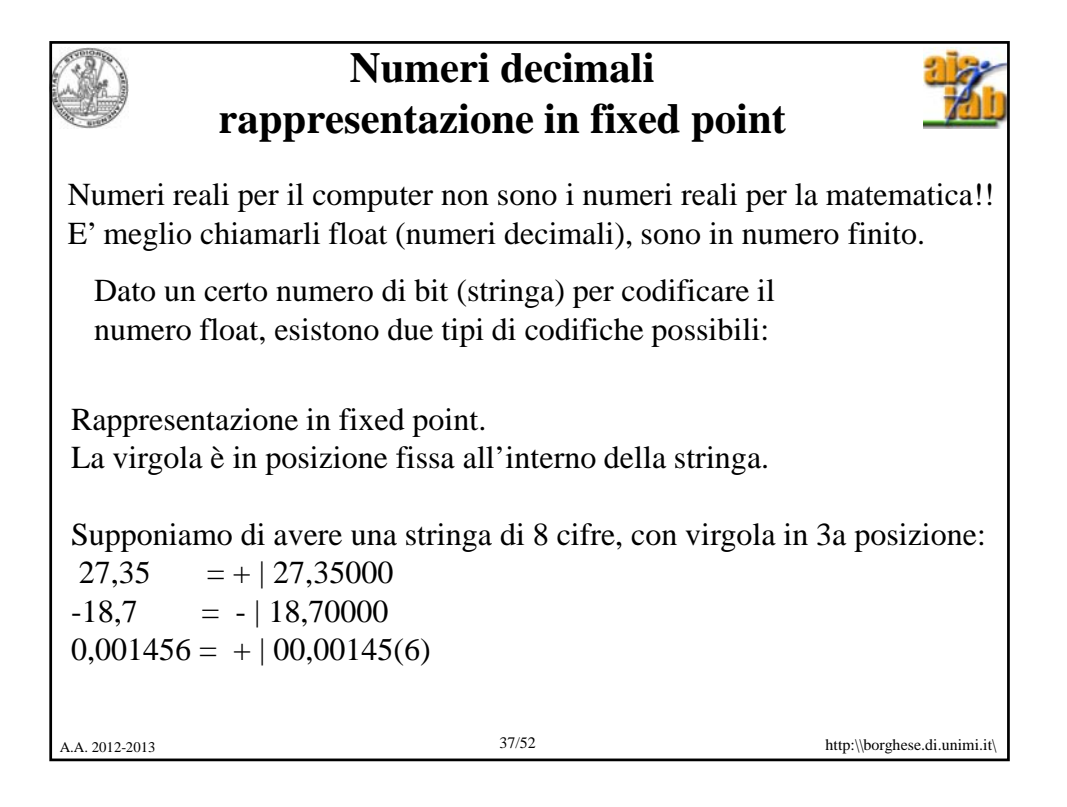

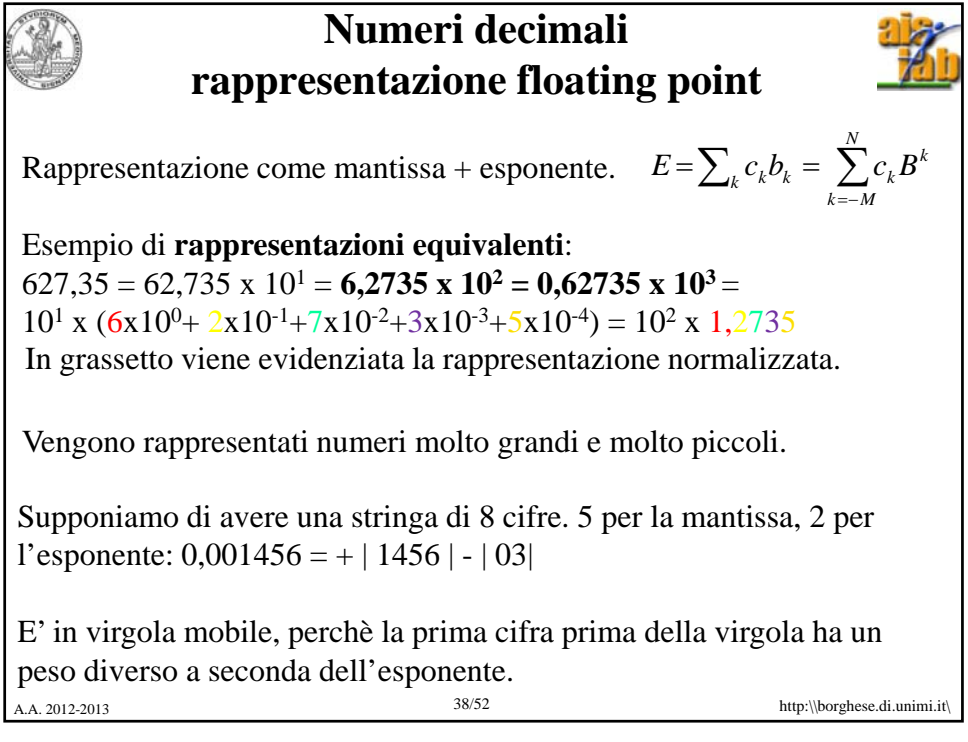

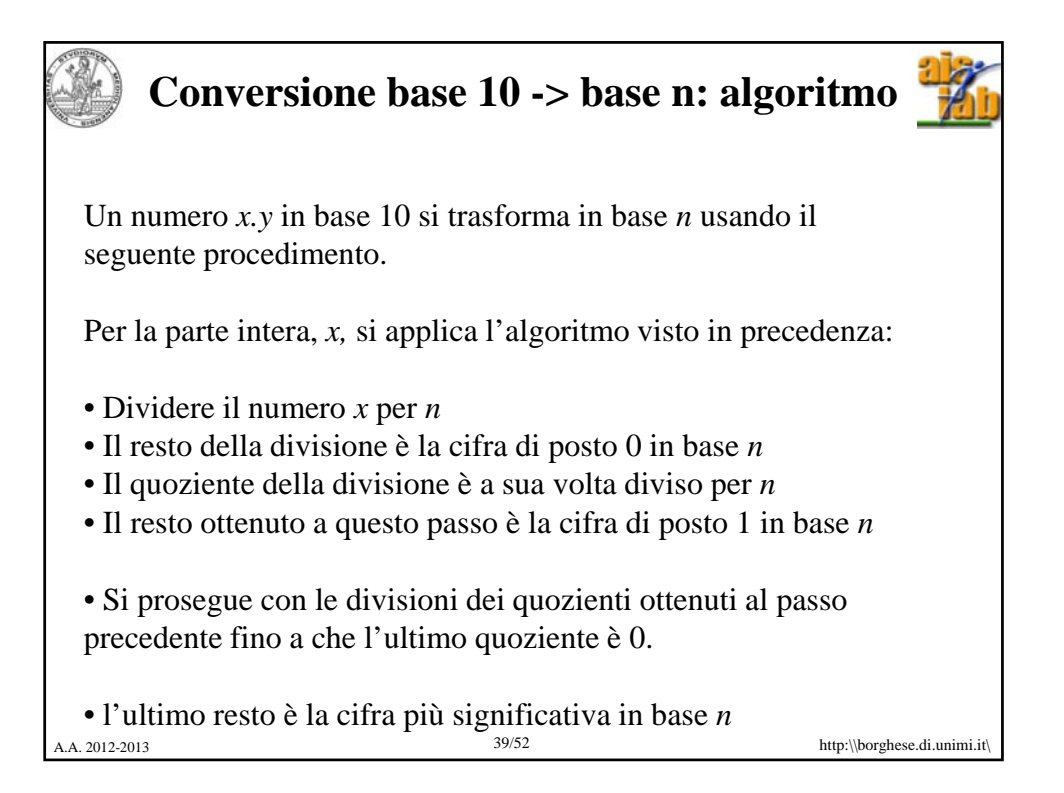

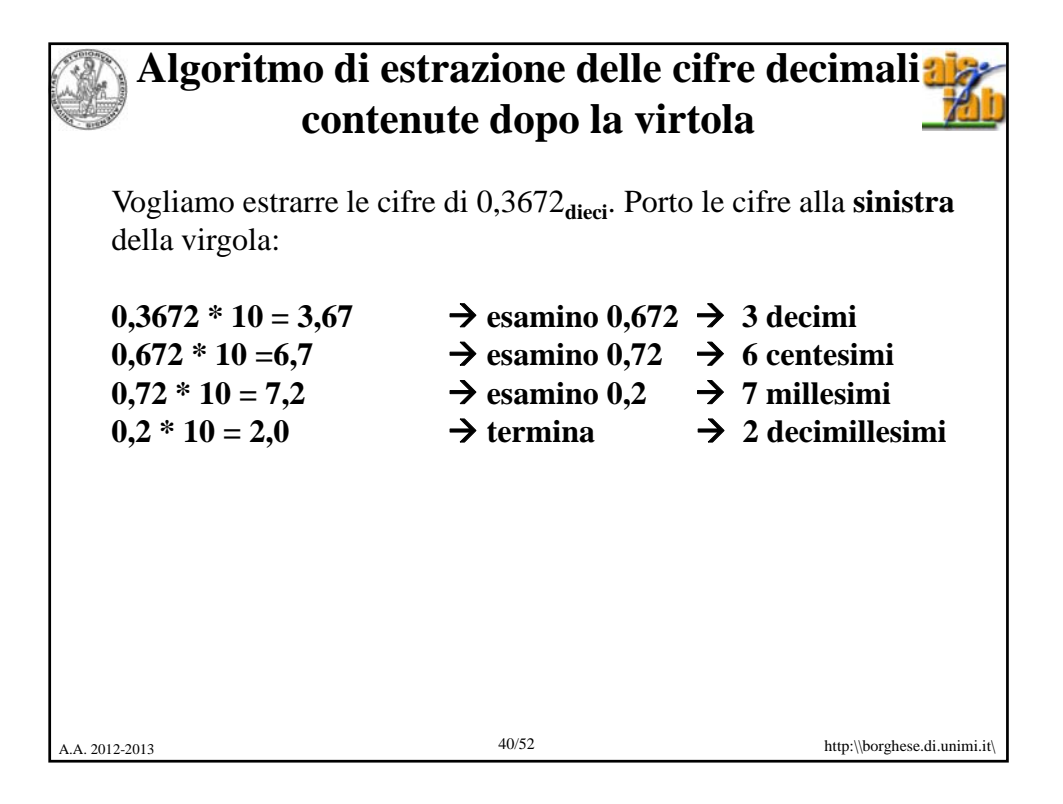

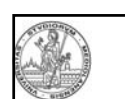

## **Conversione base 10 -> base n: primo algoritmo per la parte frazionaria**

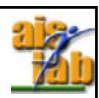

Un numero *x,y* in base 10 si trasforma in base *n* usando il seguente procedimento.

Per la parte frazionaria, *y*:

• Moltiplicare il numero *y* per *n*

- La prima cifra del risultato coincide con la cifra di posto 1 dopo la virgola.
- Si elimina la parte intera ottenuta e si considera la nuova parte frazionaria.
- La parte frazionaria ottenuta viene moltiplicata per la base *n.*
- La prima cifra del risultato coincide con la cifra di posto 2 dopo la virgola.

• Si prosegue con le moltiplicazioni della parte frazionaria fino a quando non diventa 0 o non si esaurisce la capacità di

 $A_A$  rappresentazione.

**Conversione base 10 -> base n: algoritmo per la parte frazionaria** Un numero *x,y* in base 10 si trasforma in base *n* usando il seguente procedimento. Per la parte frazionaria, *y*: • Moltiplicare il numero *y* per *n* • La prima cifra del risultato coincide con la cifra di posto 1 dopo la virgola. • Si elimina la parte intera ottenuta e si considera la nuova parte frazionaria.  $A_A$  rappresentazione. • La parte frazionaria ottenuta viene moltiplicata per la base *n.* • La prima cifra del risultato coincide con la cifra di posto 2 dopo la virgola. • Si prosegue con le moltiplicazioni della parte frazionaria fino a quando non diventa 0 o non si esaurisce la capacità di

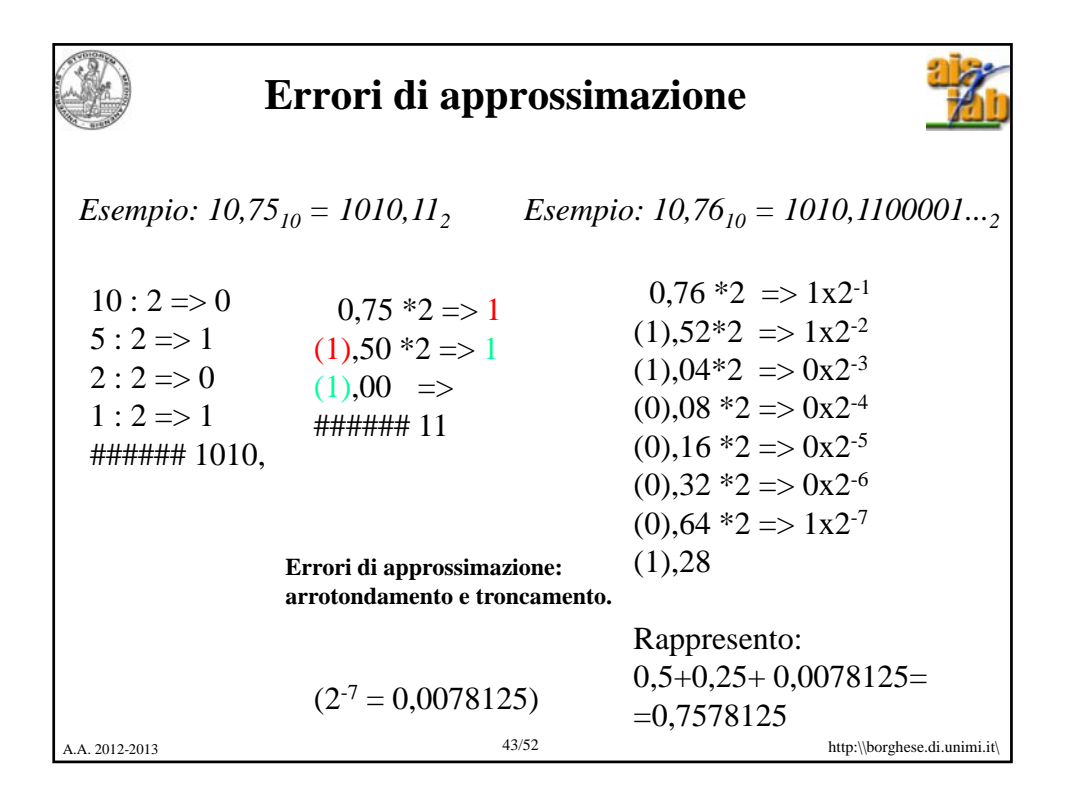

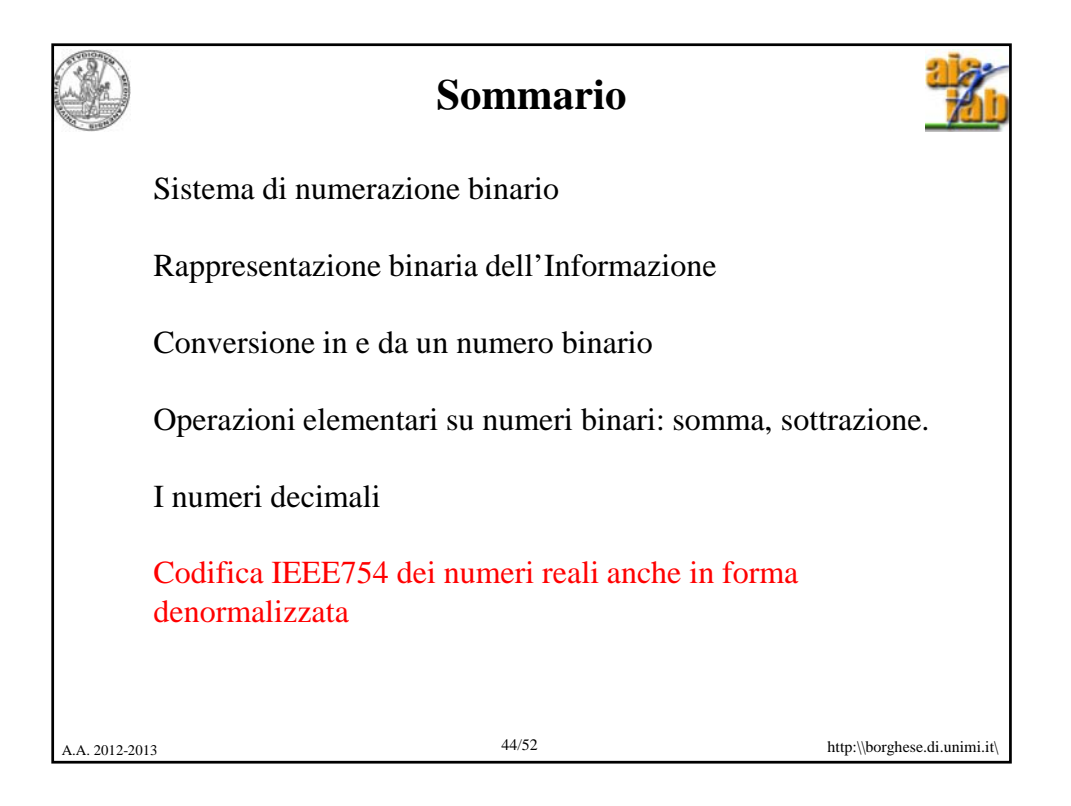

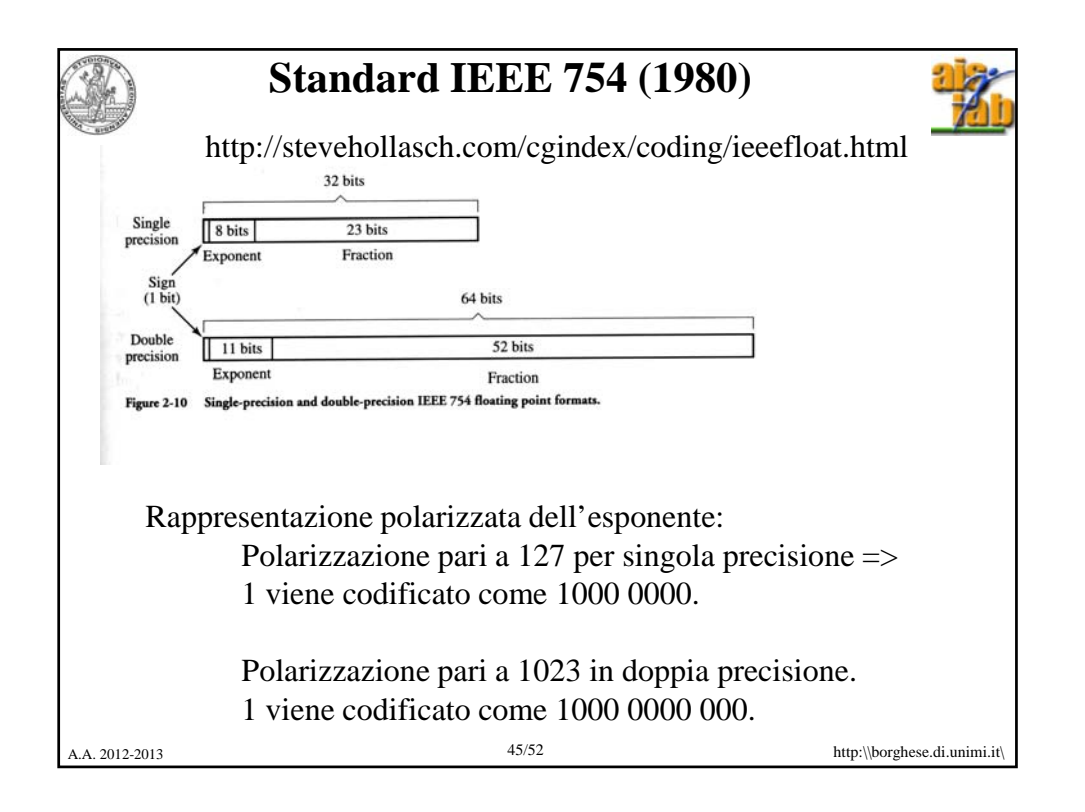

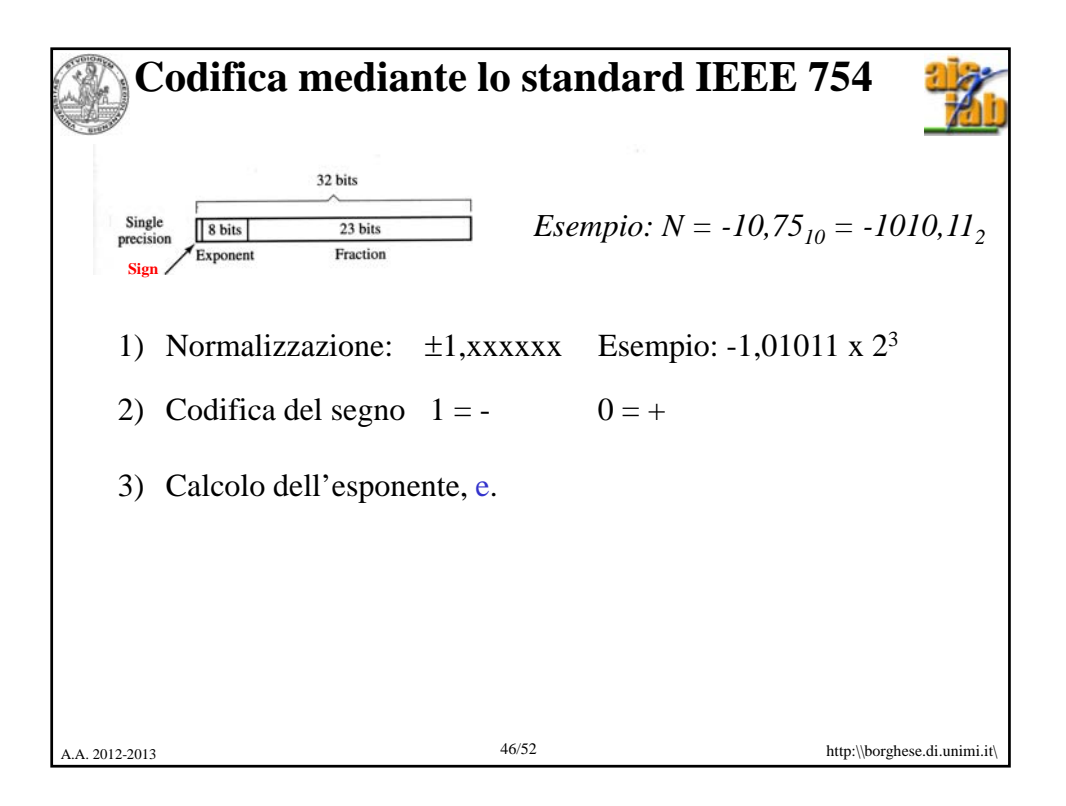

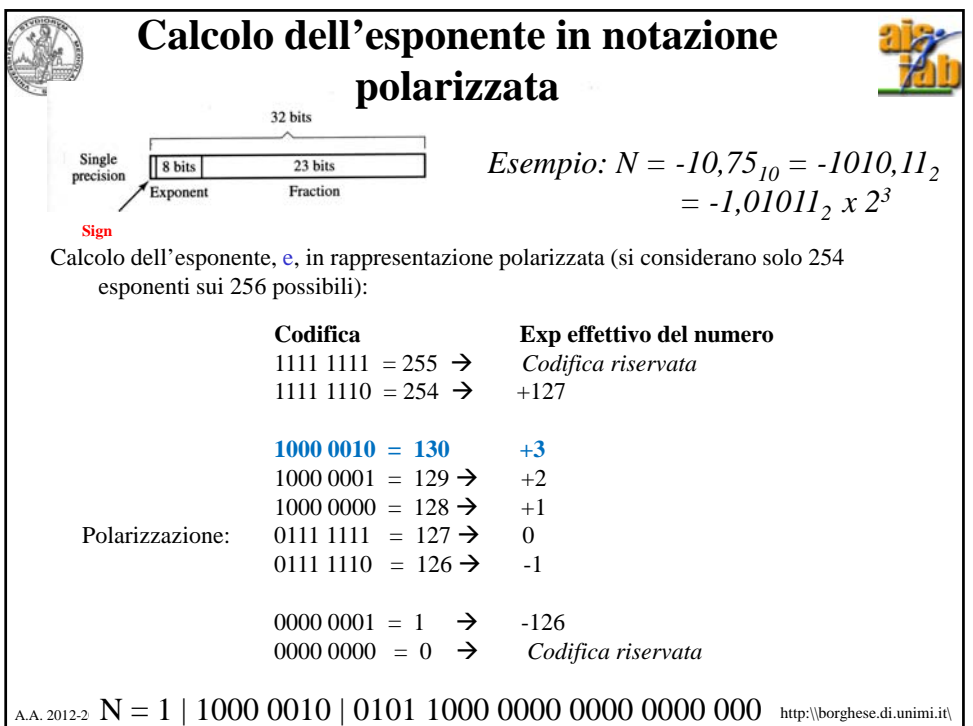

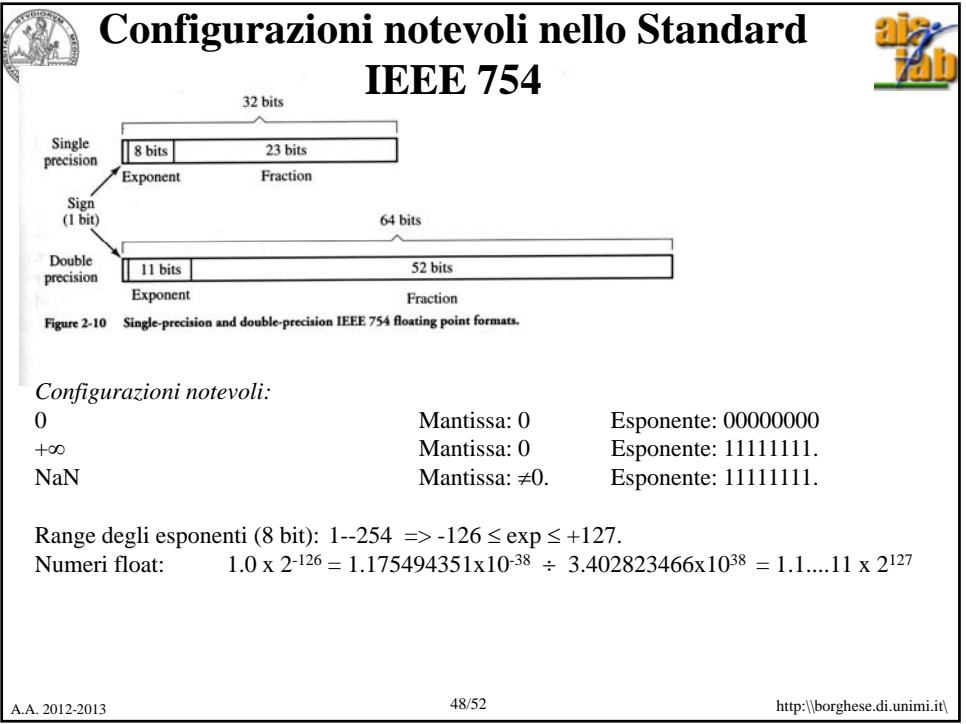

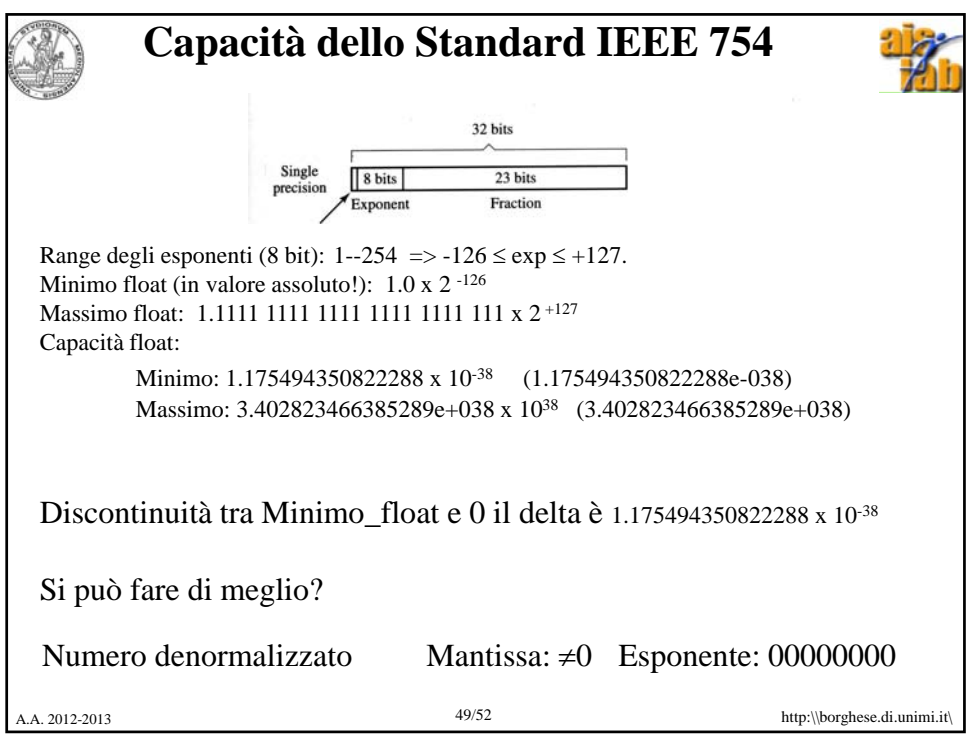

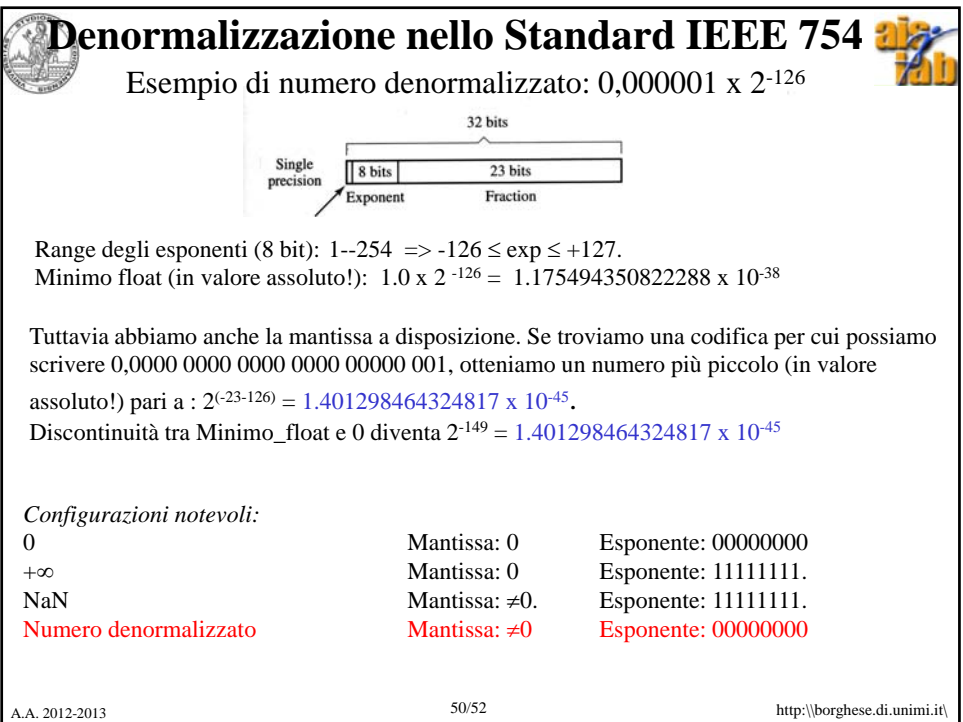

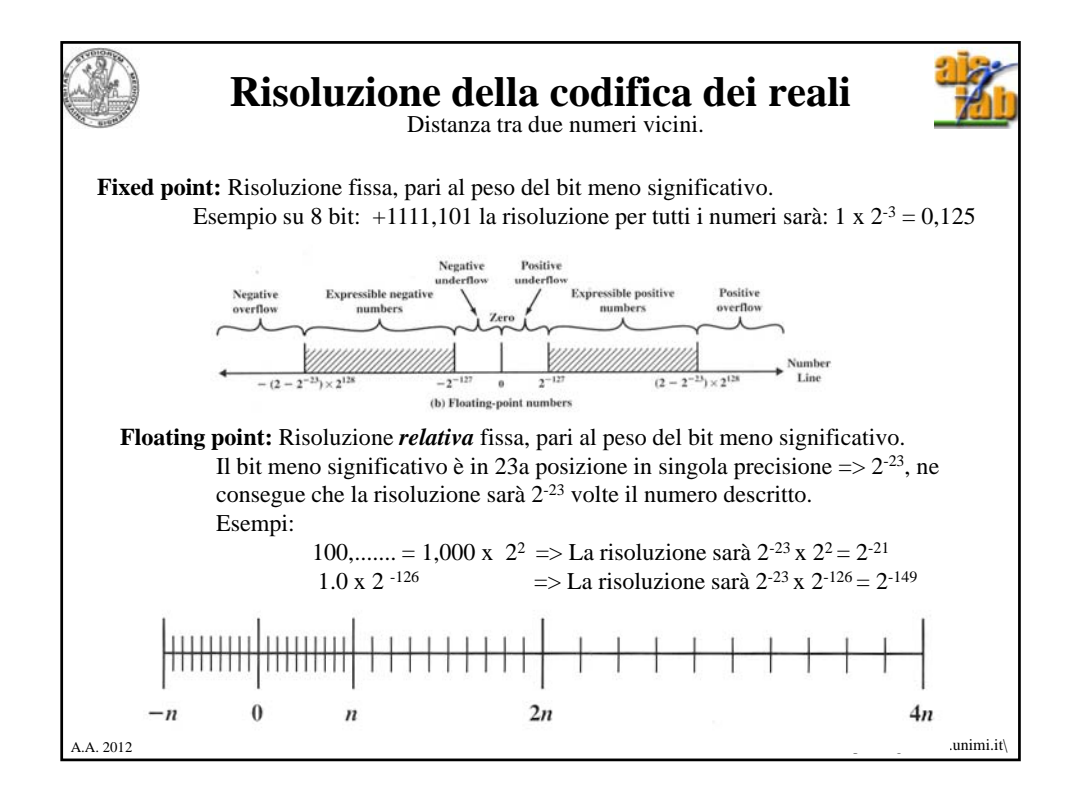

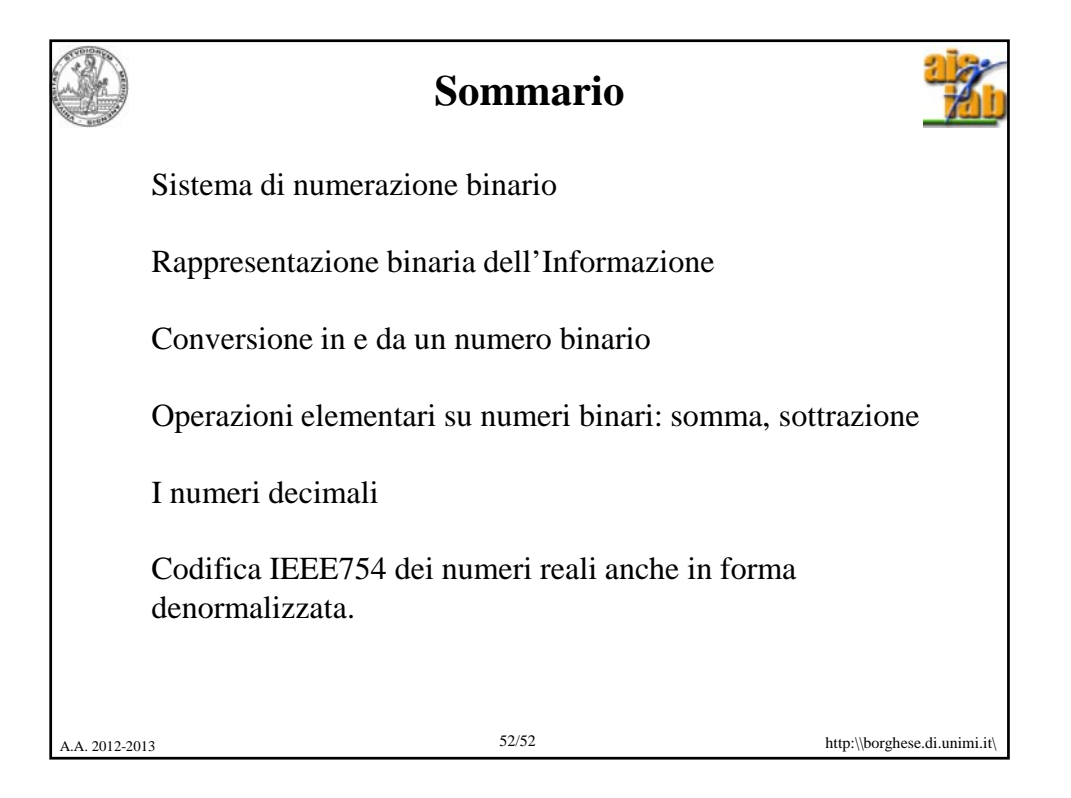